# <span id="page-0-0"></span>IEC 60870-5-101 Master Driver

© 2019 PTC Inc. All Rights Reserved.

# <span id="page-1-0"></span>Table of Contents

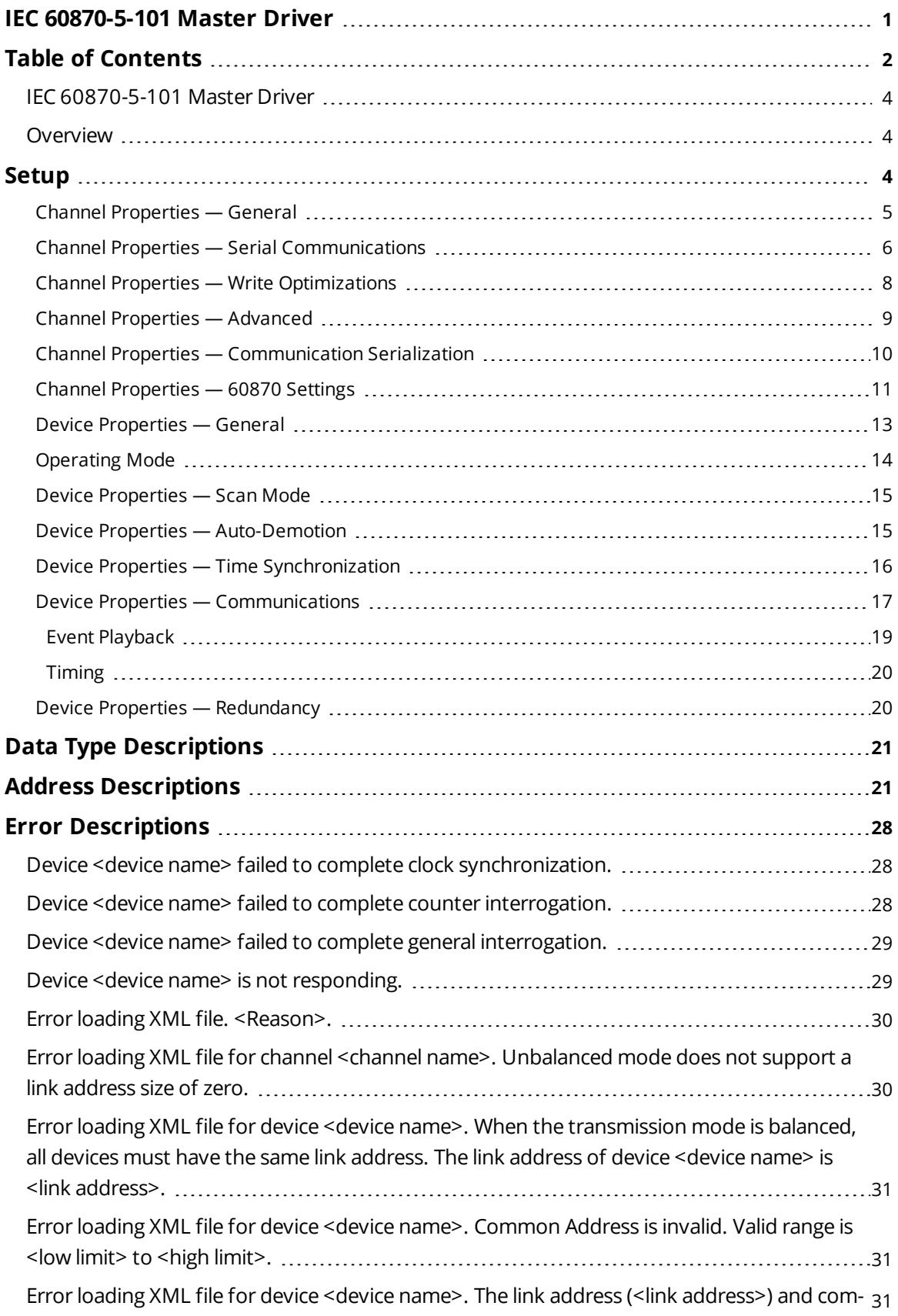

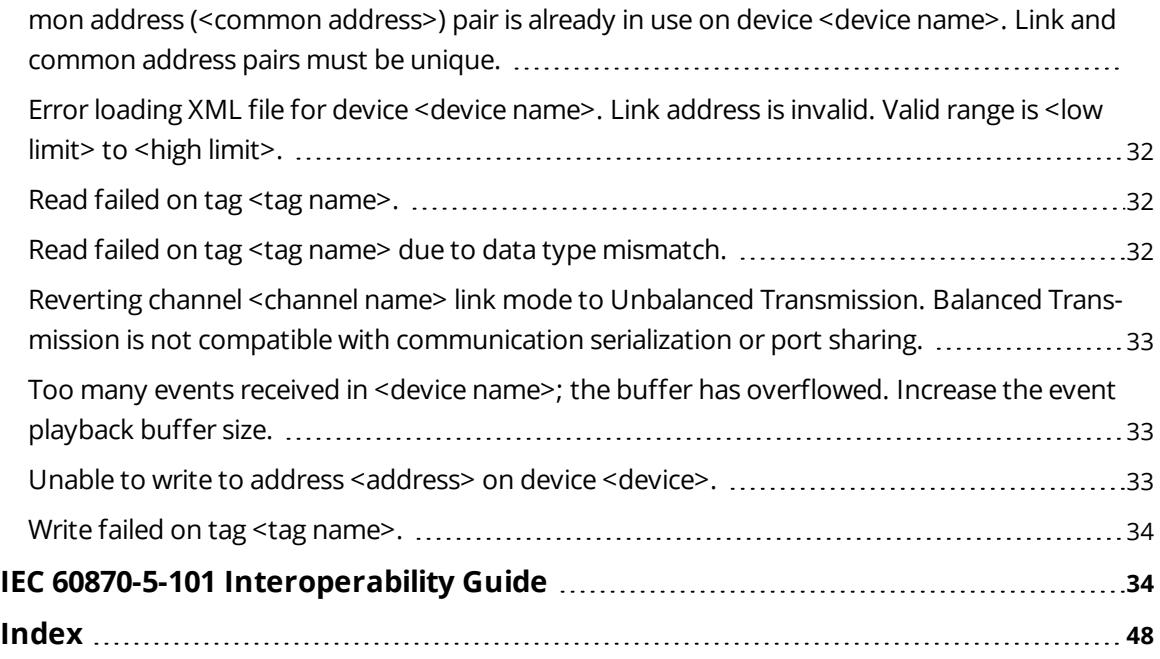

#### <span id="page-3-0"></span>**IEC 60870-5-101 Master Driver**

Help version 1.037

#### **CONTENTS**

**[Overview](#page-3-1)** What is the IEC 60870-5-101 Master Driver?

**[Channel](#page-4-0) Setup** How do I configure a channel for use with this driver?

**[Device](#page-12-0) Setup** How do I configure devices for use with this driver?

**Data Types [Description](#page-20-0)** What data types does the IEC 60870-5-101 Master Driver support?

**Address [Descriptions](#page-20-1)** How do I address a data location on a device?

#### **Error [Descriptions](#page-27-0)**

What error messages are produced by the IEC 60870-5-101 Master Driver?

#### **IEC 60870-5-101 [Interoperability](#page-33-1) Guide**

Where can I find specific implementation information for the IEC 60870-5-101 Master Driver?

#### <span id="page-3-1"></span>**Overview**

IEC 60870 is a commonly used substation communication protocol similar to DNP. The IEC 60870-5-101 protocol uses specific terms to describe the communications pathway. Descriptions are as follows:

- **Channel:** This describes a communications path between two endpoints.
- <sup>l</sup> **Session:** This describes a logical connection between a 101 master node (server channel) and a 101 slave node (server device). It comprises one or more 101 Sectors.
- <sup>l</sup> **101 Sector:** This groups related data. It has its own Information Object Address (IOA) space. In the IEC 60870-5-101 Master Driver, a 101 session/sector pair is represented as server devices for each channel.

Thus, the server channel describes the communications pathway over which the master and slave will communicate. The other endpoint of the 101 channel may have one or more slave nodes and sectors available. A server device must be created for each sector in the endpoint.

#### <span id="page-3-3"></span><span id="page-3-2"></span>**Setup**

#### **Communication Protocol**

IEC 60870-5-101 Master

*For more information, refer to IEC 60870-5-101 [Interoperability](#page-33-1) Guide.*

#### **Supported Devices**

Any IEC 60870-5-101 slave device or gateway.

#### **Maximum Channels and Devices**

The maximum number of channels supported is 256. The maximum number of devices supported per channel is 1024.

<span id="page-4-1"></span><span id="page-4-0"></span>**Note**: When using Ethernet Encapsulation, this driver uses one socket per channel.

#### **Channel Properties — General**

This server supports the use of simultaneous multiple communications drivers. Each protocol or driver used in a server project is called a channel. A server project may consist of many channels with the same communications driver or with unique communications drivers. A channel acts as the basic building block of an OPC link. This group is used to specify general channel properties, such as the identification attributes and operating mode.

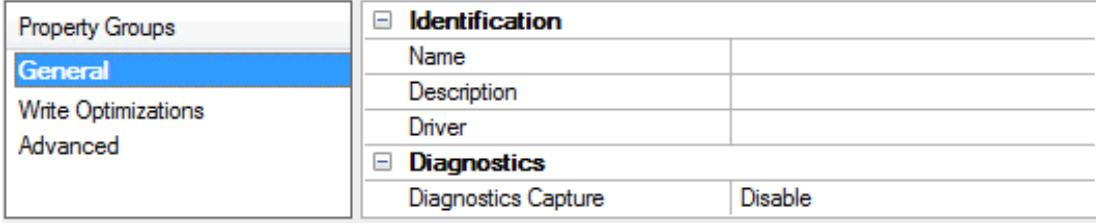

#### **Identification**

**Name**: User-defined identity of this channel. In each server project, each channel name must be unique. Although names can be up to 256 characters, some client applications have a limited display window when browsing the OPC server's tag space. The channel name is part of the OPC browser information. The property is required for creating a channel.

*For information on reserved characters, refer to "How To... Properly Name a Channel, Device, Tag, and Tag Group" in the server help.*

**Description**: User-defined information about this channel.

**Many of these properties, including Description, have an associated system tag.** 

**Driver**: Selected protocol / driver for this channel. This property specifies the device driver that was selected during channel creation. It is a disabled setting in the channel properties. The property is required for creating a channel.

**Note**: With the server's online full-time operation, these properties can be changed at any time. This includes changing the channel name to prevent clients from registering data with the server. If a client has already acquired an item from the server before the channel name is changed, the items are unaffected. If, after the channel name has been changed, the client application releases the item and attempts to reacquire using the old channel name, the item is not accepted. With this in mind, changes to the properties should not be made once a large client application has been developed. Utilize the User Manager to prevent operators from changing properties and restrict access rights to server features.

#### **Diagnostics**

**Diagnostics Capture**: When enabled, this option makes the channel's diagnostic information available to OPC applications. Because the server's diagnostic features require a minimal amount of overhead processing, it is recommended that they be utilized when needed and disabled when not. The default is disabled.

- **Note:** This property is not available if the driver does not support diagnostics.
- <span id="page-5-0"></span>*For more information, refer to "Communication Diagnostics" in the server help.*

#### **Channel Properties — Serial Communications**

Serial communication properties are available to serial drivers and vary depending on the driver, connection type, and options selected. Below is a superset of the possible properties.

Click to jump to one of the sections: **[Connection](#page-5-1) Type**, **Serial Port [Settings](#page-5-2)** or **[Ethernet](#page-6-0) Settings**, and **[Operational](#page-6-1) Behavior**.

**Note**: With the server's online full-time operation, these properties can be changed at any time. Utilize the User Manager to restrict access rights to server features, as changes made to these properties can temporarily disrupt communications.

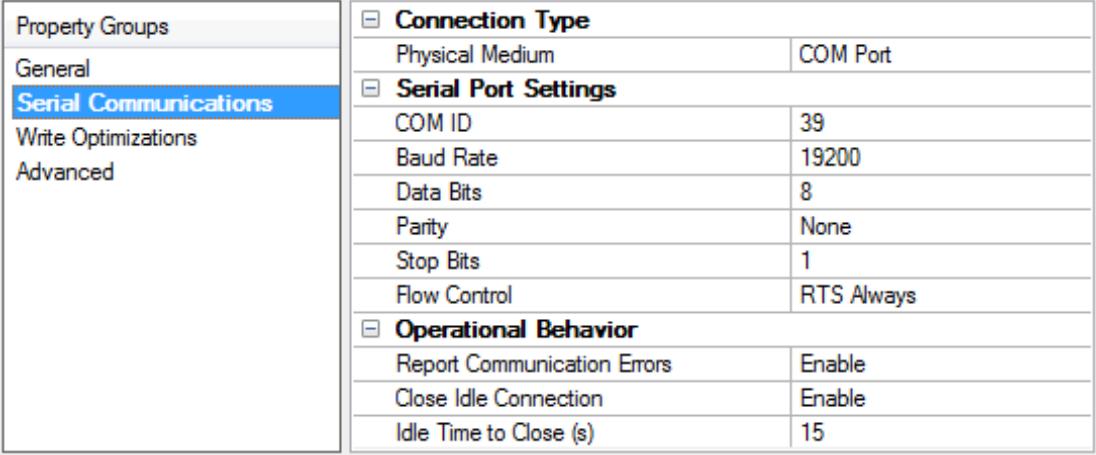

#### <span id="page-5-1"></span>**Connection Type**

**Physical Medium**: Choose the type of hardware device for data communications. Options include COM Port, None, Modem, and Ethernet Encapsulation. The default is COM Port.

- <sup>l</sup> **None**: Select None to indicate there is no physical connection, which displays the **[Operation](#page-7-1) with no [Communications](#page-7-1)** section.
- <sup>l</sup> **COM Port**: Select Com Port to display and configure the **Serial Port [Settings](#page-5-2)** section.
- **Modem**: Select Modem if phone lines are used for communications, which are configured in the **Modem [Settings](#page-7-2)** section.
- <sup>l</sup> **Ethernet Encap.**: Select if Ethernet Encapsulation is used for communications, which displays the **[Ethernet](#page-6-0) Settings** section.
- **Shared**: Verify the connection is correctly identified as sharing the current configuration with another channel. This is a read-only property.

#### <span id="page-5-2"></span>**Serial Port Settings**

**COM ID**: Specify the Communications ID to be used when communicating with devices assigned to the channel. The valid range is 1 to 9991 to 16. The default is 1.

**Baud Rate**: Specify the baud rate to be used to configure the selected communications port.

**Data Bits**: Specify the number of data bits per data word. Options include 5, 6, 7, or 8.

**Parity**: Specify the type of parity for the data. Options include Odd, Even, or None.

**Stop Bits**: Specify the number of stop bits per data word. Options include 1 or 2.

**Flow Control**: Select how the RTS and DTR control lines are utilized. Flow control is required to communicate with some serial devices. Options are:

- **None**: This option does not toggle or assert control lines.
- **DTR:** This option asserts the DTR line when the communications port is opened and remains on.
- <sup>l</sup> **RTS**: This option specifies that the RTS line is high if bytes are available for transmission. After all buffered bytes have been sent, the RTS line is low. This is normally used with RS232/RS485 converter hardware.
- **RTS, DTR:** This option is a combination of DTR and RTS.
- <sup>l</sup> **RTS Always**: This option asserts the RTS line when the communication port is opened and remains on.
- **RTS Manual:** This option asserts the RTS line based on the timing properties entered for RTS Line Control. It is only available when the driver supports manual RTS line control (or when the properties are shared and at least one of the channels belongs to a driver that provides this support). RTS Manual adds an **RTS Line Control** property with options as follows:
	- <sup>l</sup> **Raise**: This property specifies the amount of time that the RTS line is raised prior to data transmission. The valid range is 0 to 9999 milliseconds. The default is 10 milliseconds.
	- **Drop**: This property specifies the amount of time that the RTS line remains high after data transmission. The valid range is 0 to 9999 milliseconds. The default is 10 milliseconds.
	- <sup>l</sup> **Poll Delay**: This property specifies the amount of time that polling for communications is delayed. The valid range is 0 to 9999. The default is 10 milliseconds.

**Tip**: When using two-wire RS-485, "echoes" may occur on the communication lines. Since this communication does not support echo suppression, it is recommended that echoes be disabled or a RS-485 converter be used.

#### <span id="page-6-1"></span>**Operational Behavior**

**7**

- <sup>l</sup> **Report Communication Errors**: Enable or disable reporting of low-level communications errors. When enabled, low-level errors are posted to the Event Log as they occur. When disabled, these same errors are not posted even though normal request failures are. The default is Enable.
- <sup>l</sup> **Close Idle Connection**: Choose to close the connection when there are no longer any tags being referenced by a client on the channel. The default is Enable.
- **.** Idle Time to Close: Specify the amount of time that the server waits once all tags have been removed before closing the COM port. The default is 15 seconds.

#### <span id="page-6-0"></span>**Ethernet Settings**

**Note**: Not all serial drivers support Ethernet Encapsulation. If this group does not appear, the functionality is not supported.

Ethernet Encapsulation provides communication with serial devices connected to terminal servers on the Ethernet network. A terminal server is essentially a virtual serial port that converts TCP/IP messages on the Ethernet network to serial data. Once the message has been converted, users can connect standard devices that support serial communications to the terminal server. The terminal server's serial port must be

properly configured to match the requirements of the serial device to which it is attached. *For more information, refer to "How To... Use Ethernet Encapsulation" in the server help.*

- **· Network Adapter:** Indicate a network adapter to bind for Ethernet devices in this channel. Choose a network adapter to bind to or allow the OS to select the default.
	- *Specific drivers may display additional Ethernet Encapsulation properties. For more information, refer to Channel Properties — Ethernet Encapsulation.*

#### <span id="page-7-2"></span>**Modem Settings**

- **Modem**: Specify the installed modem to be used for communications.
- **Connect Timeout**: Specify the amount of time to wait for connections to be established before failing a read or write. The default is 60 seconds.
- <sup>l</sup> **Modem Properties**: Configure the modem hardware. When clicked, it opens vendor-specific modem properties.
- <sup>l</sup> **Auto-Dial**: Enables the automatic dialing of entries in the Phonebook. The default is Disable. *For more information, refer to "Modem Auto-Dial" in the server help.*
- <sup>l</sup> **Report Communication Errors**: Enable or disable reporting of low-level communications errors. When enabled, low-level errors are posted to the Event Log as they occur. When disabled, these same errors are not posted even though normal request failures are. The default is Enable.
- **. Close Idle Connection**: Choose to close the modem connection when there are no longer any tags being referenced by a client on the channel. The default is Enable.
- <sup>l</sup> **Idle Time to Close**: Specify the amount of time that the server waits once all tags have been removed before closing the modem connection. The default is 15 seconds.

#### <span id="page-7-1"></span>**Operation with no Communications**

<sup>l</sup> **Read Processing**: Select the action to be taken when an explicit device read is requested. Options include Ignore and Fail. Ignore does nothing; Fail provides the client with an update that indicates failure. The default setting is Ignore.

### <span id="page-7-0"></span>**Channel Properties — Write Optimizations**

As with any server, writing data to the device may be the application's most important aspect. The server intends to ensure that the data written from the client application gets to the device on time. Given this goal, the server provides optimization properties that can be used to meet specific needs or improve application responsiveness.

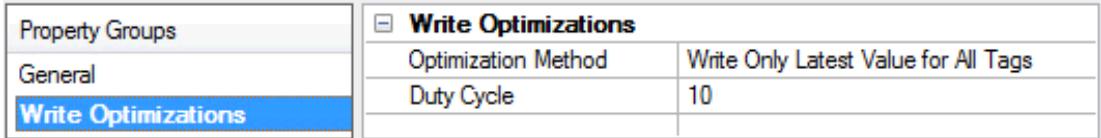

#### **Write Optimizations**

**Optimization Method**: Controls how write data is passed to the underlying communications driver. The options are:

<sup>l</sup> **Write All Values for All Tags**: This option forces the server to attempt to write every value to the controller. In this mode, the server continues to gather write requests and add them to the server's internal write queue. The server processes the write queue and attempts to empty it by writing data to the device as quickly as possible. This mode ensures that everything written from the client applications is sent to the target device. This mode should be selected if the write operation order or the write item's content must uniquely be seen at the target device.

<sup>l</sup> **Write Only Latest Value for Non-Boolean Tags**: Many consecutive writes to the same value can accumulate in the write queue due to the time required to actually send the data to the device. If the server updates a write value that has already been placed in the write queue, far fewer writes are needed to reach the same final output value. In this way, no extra writes accumulate in the server's queue. When the user stops moving the slide switch, the value in the device is at the correct value at virtually the same time. As the mode states, any value that is not a Boolean value is updated in the server's internal write queue and sent to the device at the next possible opportunity. This can greatly improve the application performance.

**Note**: This option does not attempt to optimize writes to Boolean values. It allows users to optimize the operation of HMI data without causing problems with Boolean operations, such as a momentary push button.

**• Write Only Latest Value for All Tags**: This option takes the theory behind the second optimization mode and applies it to all tags. It is especially useful if the application only needs to send the latest value to the device. This mode optimizes all writes by updating the tags currently in the write queue before they are sent. This is the default mode.

**Duty Cycle**: is used to control the ratio of write to read operations. The ratio is always based on one read for every one to ten writes. The duty cycle is set to ten by default, meaning that ten writes occur for each read operation. Although the application is performing a large number of continuous writes, it must be ensured that read data is still given time to process. A setting of one results in one read operation for every write operation. If there are no write operations to perform, reads are processed continuously. This allows optimization for applications with continuous writes versus a more balanced back and forth data flow.

**Note**: It is recommended that the application be characterized for compatibility with the write optimization enhancements before being used in a production environment.

# <span id="page-8-0"></span>**Channel Properties — Advanced**

This group is used to specify advanced channel properties. Not all drivers support all properties; so the Advanced group does not appear for those devices.

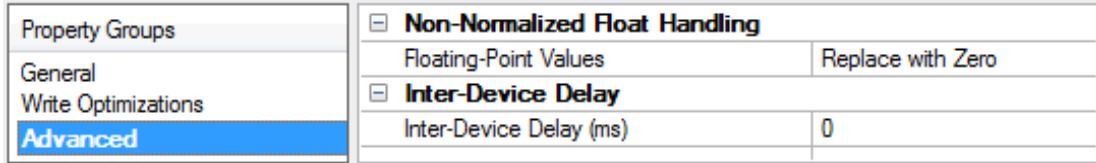

**Non-Normalized Float Handling**: A non-normalized value is defined as Infinity, Not-a-Number (NaN), or as a Denormalized Number. The default is Replace with Zero. Drivers that have native float handling may default to Unmodified. Non-normalized float handling allows users to specify how a driver handles non-normalized IEEE-754 floating point data. Descriptions of the options are as follows:

- <sup>l</sup> **Replace with Zero**: This option allows a driver to replace non-normalized IEEE-754 floating point values with zero before being transferred to clients.
- **· Unmodified**: This option allows a driver to transfer IEEE-754 denormalized, normalized, non-number, and infinity values to clients without any conversion or changes.

**Note:** This property is not available if the driver does not support floating point values or if it only supports the option that is displayed. According to the channel's float normalization setting, only real-time driver tags

(such as values and arrays) are subject to float normalization. For example, EFM data is not affected by this setting.

*For more information on the floating point values, refer to "How To ... Work with Non-Normalized Floating Point Values" in the server help.*

**Inter-Device Delay**: Specify the amount of time the communications channel waits to send new requests to the next device after data is received from the current device on the same channel. Zero (0) disables the delay.

<span id="page-9-0"></span>**Note:** This property is not available for all drivers, models, and dependent settings.

#### **Channel Properties — Communication Serialization**

The server's multi-threading architecture allows channels to communicate with devices in parallel. Although this is efficient, communication can be serialized in cases with physical network restrictions (such as Ethernet radios). Communication serialization limits communication to one channel at a time within a virtual network.

The term "virtual network" describes a collection of channels and associated devices that use the same pipeline for communications. For example, the pipeline of an Ethernet radio is the master radio. All channels using the same master radio associate with the same virtual network. Channels are allowed to communicate each in turn, in a "round-robin" manner. By default, a channel can process one transaction before handing communications off to another channel. A transaction can include one or more tags. If the controlling channel contains a device that is not responding to a request, the channel cannot release control until the transaction times out. This results in data update delays for the other channels in the virtual network.

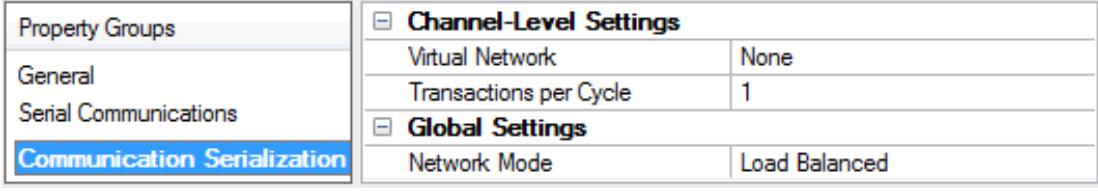

#### **Channel-Level Settings**

**Virtual Network** This property specifies the channel's mode of communication serialization. Options include None and Network 1 - Network 500. The default is None. Descriptions of the options are as follows:

- **None:** This option disables communication serialization for the channel.
- <sup>l</sup> **Network 1 - Network 500**: This option specifies the virtual network to which the channel is assigned.

**Transactions per Cycle** This property specifies the number of single blocked/non-blocked read/write transactions that can occur on the channel. When a channel is given the opportunity to communicate, this is the number of transactions attempted. The valid range is 1 to 99. The default is 1.

#### **Global Settings**

- <sup>l</sup> **Network Mode**: This property is used to control how channel communication is delegated. In **Load Balanced** mode, each channel is given the opportunity to communicate in turn, one at a time. In **Priority** mode, channels are given the opportunity to communicate according to the following rules (highest to lowest priority):
	- Channels with pending writes have the highest priority.
	- Channels with pending explicit reads (through internal plug-ins or external client interfaces) are prioritized based on the read's priority.
	- Scanned reads and other periodic events (driver specific).

The default is Load Balanced and affects *all* virtual networks and channels.

 Devices that rely on unsolicited responses should not be placed in a virtual network. In situations where communications must be serialized, it is recommended that Auto-Demotion be enabled.

Due to differences in the way that drivers read and write data (such as in single, blocked, or non-blocked transactions); the application's Transactions per cycle property may need to be adjusted. When doing so, consider the following factors:

- How many tags must be read from each channel?
- How often is data written to each channel?
- Is the channel using a serial or Ethernet driver?
- Does the driver read tags in separate requests, or are multiple tags read in a block?
- Have the device's Timing properties (such as Request timeout and Fail after *x* successive timeouts) been optimized for the virtual network's communication medium?

### <span id="page-10-0"></span>**Channel Properties — 60870 Settings**

The 60870 Settings groupis used to specify the IEC 60870-5-101 Master Driver settings for communications with a specific channel on a 101 slave. Descriptions of the properties are below.

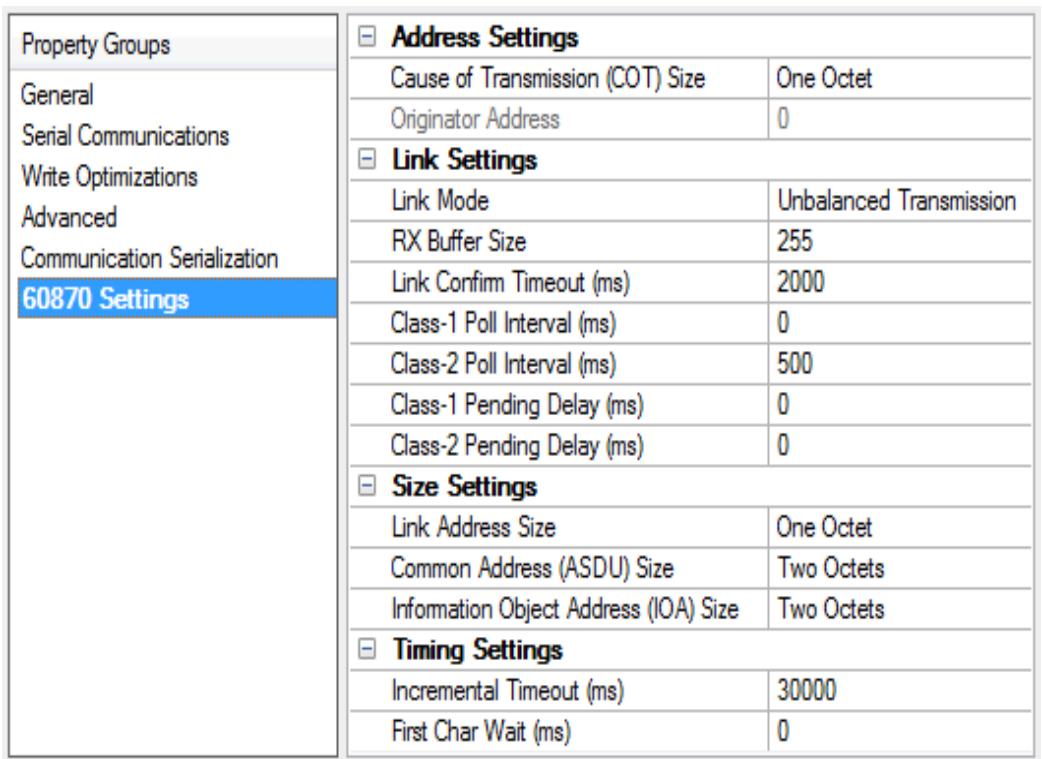

#### <span id="page-11-0"></span>**Address Settings**

- <span id="page-11-3"></span><sup>l</sup> **Cause of Transmission (COT) Size**: This property specifies the number of octets in an ASDU COT field. When Two Octets is selected, the master's originator address is included in messages sent to the slave. When One Octet is selected, the originator address is not included and is disabled in the configuration. The default setting is Two Octets.
- <span id="page-11-10"></span><sup>l</sup> **Originator Address:** This property specifies the second byte of the Cause of Transmission (COT) field, which is used by a dual-mode device to route responses from a slave to the correct master. The valid range is 0 to 254. The default setting is 0.

#### <span id="page-11-9"></span>**Link Settings**

- <span id="page-11-12"></span><span id="page-11-8"></span><span id="page-11-1"></span>• Link Mode: This property specifies the mode in which the device will be configured. Options include Unbalanced Transmission and Balanced Transmission. The default setting is Unbalanced Transmission. Descriptions of the options are as follows:
	- **Balanced Transmission:** This mode allows a master to communicate with one device, and allows the device to send unsolicited updates.
	- <sup>l</sup> **Unbalanced Transmission:** This mode allows a master to communicate with multiple devices. It does not support unsolicited updates; as such, all data from each device must be polled.
- <span id="page-11-2"></span><sup>l</sup> **RX Buffer Size**: This property specifies the maximum data size it is possible to receive. Messages containing more than the specified size are discarded. This value can range between 6 and 255. The default setting in 255 bytes.
- <sup>l</sup> **Link Confirm Timeout**: This property specifies the maximum amount of time (in milliseconds) to wait for a confirmation of a link frame. The default setting is 2000 ms.
- <span id="page-11-5"></span><sup>l</sup> **Class-1 Poll Interval**: This property specifies the time (in milliseconds) between each Class 1 data poll when the master is not expecting data. It is used by the unbalanced transmission link mode to acquire high-priority data, such as events, periodically. The default value is 0, which disables it. Most devices do not require periodic Class 1 polling because Class 2 polling notifies the driver when class 1 data exists.
- <span id="page-11-7"></span><sup>l</sup> **Class-2 Poll Interval**: This property specifies the time (in milliseconds) between each Class 2 data poll when the master is not expecting data. It is used by the unbalanced transmission link mode to acquire low-priority data, such as cyclic data, periodically. The default value is 500. Many devices notify the driver of Class 1 data during Class 2 polling. When this occurs, a Class 1 poll is automatically scheduled, regardless of the Class 1 poll interval. Class 2 polling cannot be disabled. **Caution**: The unbalanced mode class poll interval should be set appropriately according to how other master operations are configured. The class poll interval should be frequent enough to service all master requests and slave responses during that time frame. For example, a configuration that could perform poorly would be a Class 2 Poll Interval of 20,000 milliseconds and a Test Procedure Period of 5 seconds. In general, the class poll interval should be at least twice as fast as any other master operations.
- <span id="page-11-4"></span><sup>l</sup> **Class-1 Pending Delay**: This property specifies the time (in milliseconds) between each Class 1 data poll when the master is expecting data. The default value is 0.
- <span id="page-11-6"></span><sup>l</sup> **Class-2 Pending Delay**: This property specifies the time (in milliseconds) between each Class 2 data poll when the master is expecting data. The default value is 0.

#### <span id="page-11-11"></span>**Size Settings**

- **Link Address Size:** This property specifies the number of octets in a device link address. Options include Zero, One Octet, and Two Octets. Balanced communications support zero, one, or two octets. Unbalanced communications support one or two octets. The number of octets that are selected determines the maximum link address allowed in the device setup. The default setting is One Octet.
- <sup>l</sup> **Common Address (ASDU) Size**: This property specifies the number of octets in a device common address. Options include One Octet and Two Octets. The number of octets that are selected determines the maximum common address allowed in the device. The default setting is Two Octets.
- **· Information Object Address (IOA) Size:** This property specifies the number of octets in a tag information object address. Options include One Octet, Two Octets, or Three Octets. The number of octets that are selected determines the maximum address allowed as a tag IOA. The default setting is Two Octets.

#### <span id="page-12-6"></span>**Timing Settings**

- <span id="page-12-4"></span>**· Incremental Timeout (ms):** This defines the maximum time to wait for a response from a device when a command is outstanding. The default setting is 30000 ms.
- <span id="page-12-3"></span><sup>l</sup> **First Char Wait (ms)**: This property specifies how long to wait (in milliseconds) after receiving a character before attempting to transmit a character. The default setting is 0 ms.

#### <span id="page-12-0"></span>**Device Properties — General**

A device represents a single target on a communications channel. If the driver supports multiple controllers, users must enter a device ID for each controller.

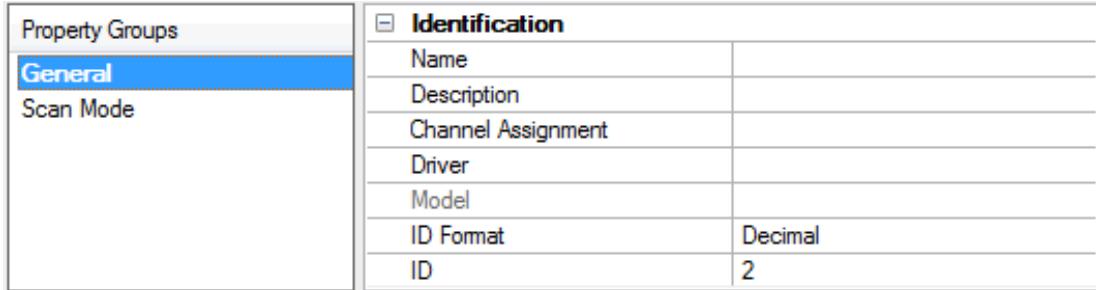

#### **Identification**

<span id="page-12-5"></span>**Name**: This property specifies the name of the device. It is a logical user-defined name that can be up to 256 characters long, and may be used on multiple channels.

**Note**: Although descriptive names are generally a good idea, some OPC client applications may have a limited display window when browsing the OPC server's tag space. The device name and channel name become part of the browse tree information as well. Within an OPC client, the combination of channel name and device name would appear as "ChannelName.DeviceName".

For more information, refer to "How To... Properly Name a Channel, Device, Tag, and Tag Group" in server *help.*

**Description**: User-defined information about this device.

<span id="page-12-1"></span>**Many of these properties, including Description, have an associated system tag.** 

<span id="page-12-2"></span>**Channel Assignment**: User-defined name of the channel to which this device currently belongs.

**Driver**: Selected protocol driver for this device.

<span id="page-13-3"></span>**Model**: This property specifies the specific type of device that is associated with this ID. The contents of the drop-down menu depends on the type of communications driver being used. Models that are not supported by a driver are disabled. If the communications driver supports multiple device models, the model selection can only be changed when there are no client applications connected to the device.

**Note:** If the communication driver supports multiple models, users should try to match the model selection to the physical device. If the device is not represented in the drop-down menu, select a model that conforms closest to the target device. Some drivers support a model selection called "Open," which allows users to communicate without knowing the specific details of the target device. For more information, refer to the driver help documentation.

<span id="page-13-2"></span>**ID**: This property specifies the device's driver-specific station or node. The type of ID entered depends on the communications driver being used. For many communication drivers, the ID is a numeric value. Drivers that support a Numeric ID provide users with the option to enter a numeric value whose format can be changed to suit the needs of the application or the characteristics of the selected communications driver. The format is set by the driver by default. Options include Decimal, Octal, and Hexadecimal.

**Note**: If the driver is Ethernet-based or supports an unconventional station or node name, the device's TCP/IP address may be used as the device ID. TCP/IP addresses consist of four values that are separated by periods, with each value in the range of 0 to 255. Some device IDs are string based. There may be additional properties to configure within the ID field, depending on the driver. *For more information, refer to the driver's help documentation.*

#### <span id="page-13-0"></span>**Operating Mode**

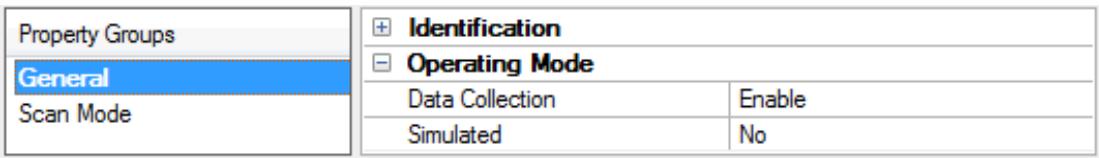

<span id="page-13-1"></span>**Data Collection**: This property controls the device's active state. Although device communications are enabled by default, this property can be used to disable a physical device. Communications are not attempted when a device is disabled. From a client standpoint, the data is marked as invalid and write operations are not accepted. This property can be changed at any time through this property or the device system tags.

<span id="page-13-4"></span>**Simulated**: This option places the device into Simulation Mode. In this mode, the driver does not attempt to communicate with the physical device, but the server continues to return valid OPC data. Simulated stops physical communications with the device, but allows OPC data to be returned to the OPC client as valid data. While in Simulation Mode, the server treats all device data as reflective: whatever is written to the simulated device is read back and each OPC item is treated individually. The item's memory map is based on the group Update Rate. The data is not saved if the server removes the item (such as when the server is reinitialized). The default is No.

#### **Notes:**

- 1. This System tag (\_Simulated) is read only and cannot be written to for runtime protection. The System tag allows this property to be monitored from the client.
- 2. In Simulation mode, the item's memory map is based on client update rate(s) (Group Update Rate for OPC clients or Scan Rate for native and DDE interfaces). This means that two clients that reference the same item with different update rates return different data.

 Simulation Mode is for test and simulation purposes only. It should never be used in a production environment.

# <span id="page-14-0"></span>**Device Properties — Scan Mode**

The Scan Mode specifies the subscribed-client requested scan rate for tags that require device communications. Synchronous and asynchronous device reads and writes are processed as soon as possible; unaffected by the Scan Mode properties.

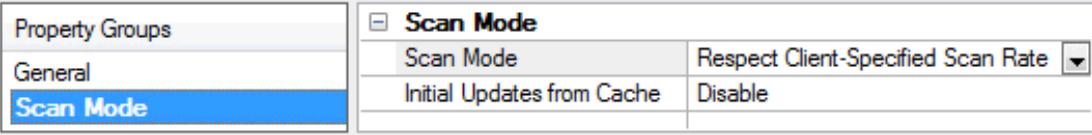

<span id="page-14-6"></span>**Scan Mode**: Specifies how tags in the device are scanned for updates sent to subscribing clients. Descriptions of the options are:

- <sup>l</sup> **Respect Client-Specified Scan Rate**: This mode uses the scan rate requested by the client.
- <sup>l</sup> **Request Data No Faster than Scan Rate**: This mode specifies the value set as the maximum scan rate. The valid range is 10 to 99999990 milliseconds. The default is 1000 milliseconds. **Note**: When the server has an active client and items for the device and the scan rate value is increased, the changes take effect immediately. When the scan rate value is decreased, the changes do not take effect until all client applications have been disconnected.
- <sup>l</sup> **Request All Data at Scan Rate**: This mode forces tags to be scanned at the specified rate for subscribed clients. The valid range is 10 to 99999990 milliseconds. The default is 1000 milliseconds.
- <span id="page-14-3"></span><sup>l</sup> **Do Not Scan, Demand Poll Only**: This mode does not periodically poll tags that belong to the device nor perform a read to get an item's initial value once it becomes active. It is the client's responsibility to poll for updates, either by writing to the \_DemandPoll tag or by issuing explicit device reads for individual items. *For more information, refer to "Device Demand Poll" in server help*.
- <span id="page-14-5"></span><sup>l</sup> **Respect Tag-Specified Scan Rate**: This mode forces static tags to be scanned at the rate specified in their static configuration tag properties. Dynamic tags are scanned at the client-specified scan rate.

<span id="page-14-4"></span>**Initial Updates from Cache**: When enabled, this option allows the server to provide the first updates for newly activated tag references from stored (cached) data. Cache updates can only be provided when the new item reference shares the same address, scan rate, data type, client access, and scaling properties. A device read is used for the initial update for the first client reference only. The default is disabled; any time a client activates a tag reference the server attempts to read the initial value from the device.

# <span id="page-14-1"></span>**Device Properties — Auto-Demotion**

The Auto-Demotion properties can temporarily place a device off-scan in the event that a device is not responding. By placing a non-responsive device offline for a specific time period, the driver can continue to optimize its communications with other devices on the same channel. After the time period has been reached, the driver re-attempts to communicate with the non-responsive device. If the device is responsive, the device is placed on-scan; otherwise, it restarts its off-scan time period.

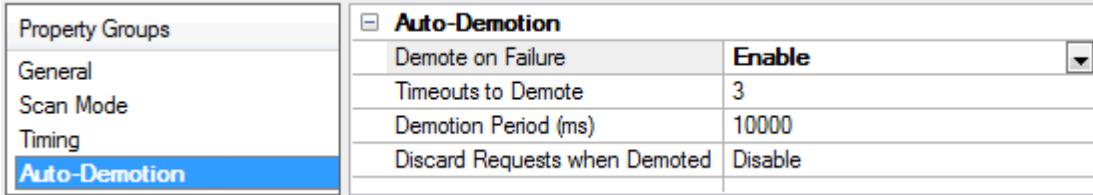

<span id="page-14-2"></span>**Demote on Failure**: When enabled, the device is automatically taken off-scan until it is responding again.

**Tip:** Determine when a device is off-scan by monitoring its demoted state using the AutoDemoted system tag.

<span id="page-15-6"></span>**Timeouts to Demote**: Specify how many successive cycles of request timeouts and retries occur before the device is placed off-scan. The valid range is 1 to 30 successive failures. The default is 3.

<span id="page-15-2"></span>**Demotion Period**: Indicate how long the device should be placed off-scan when the timeouts value is reached. During this period, no read requests are sent to the device and all data associated with the read requests are set to bad quality. When this period expires, the driver places the device on-scan and allows for another attempt at communications. The valid range is 100 to 3600000 milliseconds. The default is 10000 milliseconds.

<span id="page-15-3"></span>**Discard Requests when Demoted**: Select whether or not write requests should be attempted during the off-scan period. Disable to always send write requests regardless of the demotion period. Enable to discard writes; the server automatically fails any write request received from a client and does not post a message to the Event Log.

# <span id="page-15-0"></span>**Device Properties — Time Synchronization**

This group is used to specify the device's time zone and time synchronization properties. It primarily applies to time stamped data or information from battery-powered devices at remote locations where the device time may deviate (causing issues with the time-stamped data). To prevent this problem from occurring, users can specify that the server synchronize the device time.

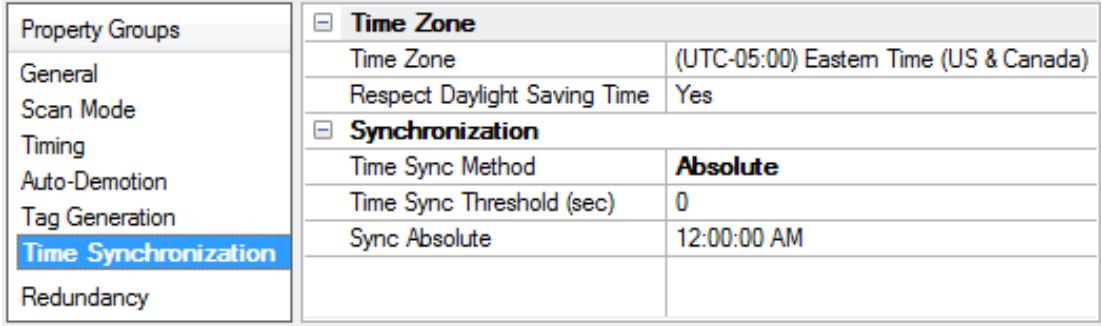

<span id="page-15-5"></span>**Note:** Not all drivers and models support all options.

**Time Zone**: This property specifies the device's time zone. To ignore the time zone, select one of the first four options in the list (which do not have an offset). The default is the time zone of the local system. **Note**: The driver uses this property both when synching the device time and when converting EFM timestamps from the device to UTC time.

<span id="page-15-1"></span>**Respect Daylight Saving Time**: Select Yes to follow Daylight Saving Time offset when synching the device time. Select No to ignore Daylight Saving Time. Only time zones that observe Daylight Saving Time will be affected. The default is No (disabled).

**Note**: When enabled, the time of the device is adjusted by +1 hour for Daylight Saving Time (in the spring), and adjusted by -1 hour after Daylight Saving Time (in the fall).

<span id="page-15-4"></span>**Time Sync Method**: This property specifies the method of synchronization. Options include Disabled, Absolute, and Interval. The default is Disabled. Descriptions of the options are as follows:

- <span id="page-16-1"></span>**· Disabled**: No synchronization.
- **Absolute**: Synchronizes to an absolute time of day specified through the Time property (appears only when Absolute is selected).
- <span id="page-16-3"></span>**Interval**: Synchronizes on startup and every number of minutes specified through the Sync Interval property (appears only when Interval is selected). The default is 60 minutes.
- <span id="page-16-4"></span>**.** OnPoll: Synchronizes when poll is completed (applicable only to EFM devices).

<span id="page-16-5"></span>**Time Sync Threshold**: This property specifies the maximum allowable difference, in seconds, between the device time and the system time before syncing the device time to the system time. If the threshold is set to 0, a time synchronization occurs every time. The default is 0 seconds. The maximum allowable threshold is 600 seconds.

# <span id="page-16-0"></span>**Device Properties — Communications**

The Communications group is used to specify the settings for communications with a specific sector on a 101 slave. Descriptions of the properties are below.

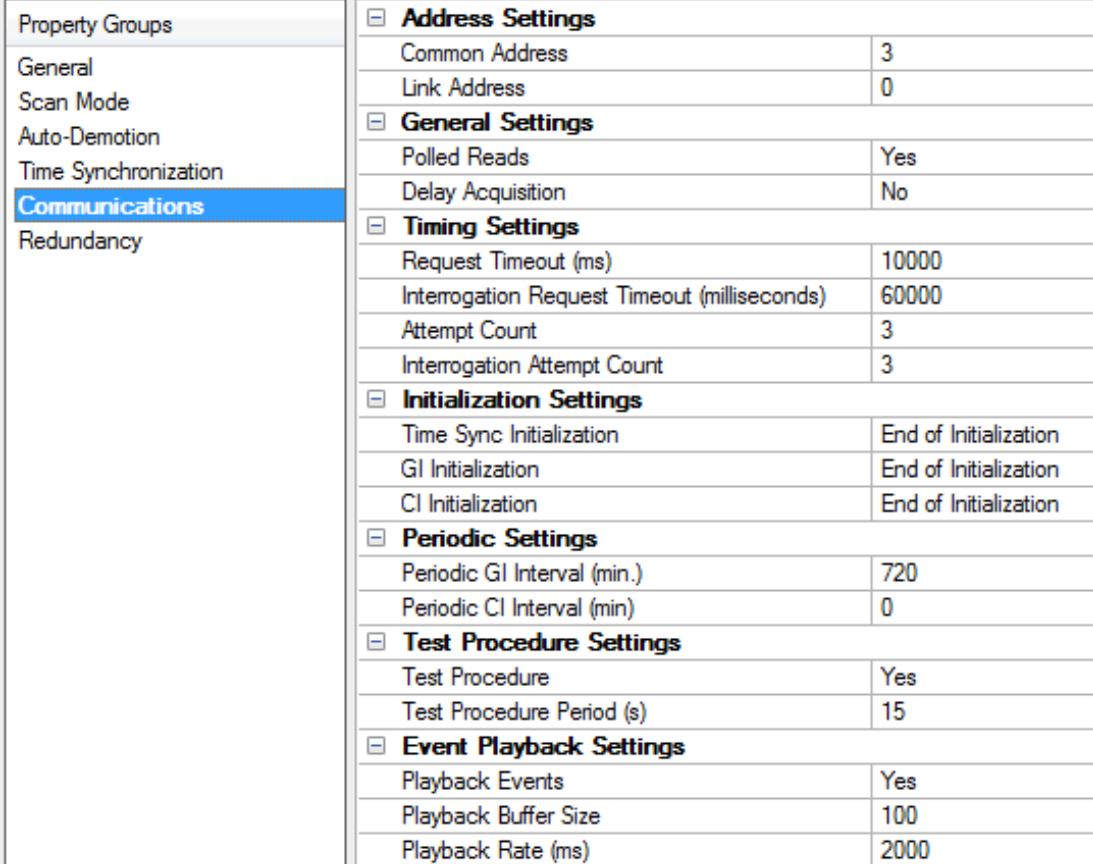

#### **Address Settings**

<span id="page-16-2"></span><sup>l</sup> **Common Address**: This property specifies whether to permit the addressing of the whole station and, optionally, a particular sector within a station. A station represents a physical device; a sector represents a set of data within a device. Sectors are commonly used by pass-through devices (which must separate data from the multiple devices they represent) and by devices that want to segment their data based on type. The valid range is 0 to 254 or 65534, depending on whether the Common Address (ASDU) Size setting is set to one or two octets. The default setting is 3.

**Link Address**: This property identifies a session, which is a physical or logical device in the network. The valid range is 0 to 254 or 0 to 65534, depending on whether the Link Address Size setting is set to one or two octets. The default setting is 0. In Balanced Transmission mode, this setting is not used when the Link Address Size is set to zero octets.

#### **Notes**:

- 1. Devices within a channel must have unique link/common address pairs because the master must have unique sector references within a channel.
- 2. When a channel link mode is set to Balanced Transmission, all devices are required to use the same Link Address because this link mode requires the channel be connected to a single slave (point-to-point) connection.

#### **General Settings**

- <span id="page-17-5"></span><sup>l</sup> **Polled Reads**: When enabled, unbuffered tags perform polled reads when last-read data is older than the scan rate. When disabled, only previously received cyclic and background scan data is reported. If polled reads are disabled, the driver reports "Uncertain" quality until cyclic or background scan updates have been received. Default is enabled.
- <span id="page-17-1"></span>**.** Delay Acquisition: Acquisition is used to account for transmission delay between the master and slave. When enabled, the master performs Delay Acquisition before issuing Time Sync commands to the device. Delay Acquisition is disabled by default.

#### **Timing Settings**

- <span id="page-17-6"></span><sup>l</sup> **Request Timeout (ms)**: This property specifies an interval that determines how long the driver waits for a general response from the target device to complete. The default setting is 10000 ms. General Interrogation and Counter Interrogation use their own timeout setting: Interrogation Request Timeout.
- <span id="page-17-4"></span><sup>l</sup> **Interrogation Request Timeout (ms)**: This property specifies the General and Counter Interrogation request timeouts. Having a separate timeout for interrogation enables larger timeouts for these longer requests.
- <span id="page-17-0"></span>**Attempt Count**: This property specifies how many times the driver tries a communication request before considering the request to have failed and the device to be in error. The valid range is 1 to 10. The default setting is 3. General Interrogation and Counter Interrogation use their own setting for the number of attempts: Interrogation Attempt Count.
- <span id="page-17-3"></span><sup>l</sup> **Interrogation Attempt Count**: This property specifies the number of General and Counter Interrogation attempts.

#### **Initialization Settings**

- <span id="page-17-7"></span><sup>l</sup> **Time Sync Initialization**: Specifies if and when a time synchronization should be sent to the slave during initialization. The default settings is "End of Initialization." This property is independent of the Synchronization setting of the Time Synchronization property group and Command.Timesync tag.
	- <sup>l</sup> **End of Initialization**: Perform Time Sync when the device notifies the master that it has ended initialization.
	- **Connect/Reconnect**: Perform Time Sync when a connection is established. This occurs any time the master reestablishes communication with the slave.
	- **None**: Do not perform an initial Time Sync.
- <span id="page-17-2"></span><sup>l</sup> **GI Initialization:** Specifies if and when a General Interrogation (GI) should be sent to the slave during initialization. The default setting is "End of Initialization." This property is independent of the Periodic GI Interval setting and the Command.GI command tag.
- <sup>l</sup> **End of Initialization**: Perform GI when the device notifies the master that it has ended initialization.
- **Connect/Reconnect**: Perform GI when a connection is established. This occurs any time the master reestablishes communication with the slave.
- **None**: Do not perform an initial GI.
- <sup>l</sup> **CI Initialization**: Specifies if and when a Counter Interrogation (CI) should be sent to the slave during initialization. The default setting is "End of Initialization." This property is independent of the Periodic CI Interval setting and the Command.CI command tag.
	- <sup>l</sup> **End of Initialization**: Perform CI when the device notifies the master that it has ended initialization.
	- **Connect/Reconnect:** Perform CI when a connection is established. This occurs any time the master reestablishes communication with the slave.
	- <sup>l</sup> **None**: Do not perform an initial CI.

#### <span id="page-18-3"></span>**Periodic Settings**

- <span id="page-18-2"></span><sup>l</sup> **Periodic GI Interval (minutes)**: Configures the master to perform a General Interrogation based on a specified time interval. The default setting is 720 minutes (12 hours). When clients are connected, General Interrogations are sent every time the specified period elapses. Specifying an interval of 0 disables periodic GI.
- <span id="page-18-1"></span><sup>l</sup> **Periodic CI Interval (minutes)**: Configures the master to perform a Counter Interrogation based on a specified time interval. When clients are connected, Counter Interrogations are sent every time the specified period elapses. The default setting is 0 minutes (disabled). Specifying an interval of 0 disables periodic CI.

#### **Test Procedure Settings**

- <span id="page-18-6"></span><sup>l</sup> **Test Procedure**: Specifies whether or not test command is enabled. When enabled, the master periodically sends a test command ASDU. This command can be used to determine device error state. It is recommended to use this when devices are expected to go long periods without communicating. The default setting is enabled.
- <sup>l</sup> **Test Procedure Period (seconds)**: Test commands are sent at the specified rate. The default setting is 15 seconds.

#### **Playback Settings**

- **Playback Events**: Specifies whether or not event playback is enabled. When disabled, all tags associated with event playback report the most recent data and no data is buffered. When enabled, events are played back based on the buffer size and playback rate. The default is enabled. See **[Event](#page-18-0) [Playback](#page-18-0)**.
- <span id="page-18-4"></span><sup>l</sup> **Playback Buffer Size**: Maximum number of events buffered for each Information Object Address (IOA) buffer. The default is 100.
- <span id="page-18-5"></span><sup>l</sup> **Playback Rate (ms)**: Rate at which events are played back. The default setting is 2000 ms.

#### <span id="page-18-0"></span>**Event Playback**

A device may send many updates in one transaction. To address this, event playback handles multiple value changes for data points that are then displayed (played back) in the client. For example, if a device sends a set of packed events that represent some history of an analog event (such as voltage values during a fault), the data is played back in the historical sequence. The driver plays back each data point at a set interval to allow the client to read each update in the order it was received from the device.

Event playback also guarantees that each change to a data point is read. If the playback interval expires before the data has been accessed, the data is maintained until the client references it.

To guarantee that no data is missed, it is recommended that client update rates be at least as fast as the event playback interval. This is not required with a single client because data is held until at least one read has occurred; however, it is required in the case of multiple clients reading the same data point to ensure that each client receives all the data.

The quality of a buffered tag is "uncertain" until data associated with the tag is received. If a DNR occurs during event playback, all buffered events are played back before reporting "bad" quality.

#### **Notes**:

- 1. Please see the OPC DA Compliance note for OPC DA Compliance settings that can affect event playback.
- 2. The OPC timestamp is based on the device time (if available) or the server time. When the OPC timestamp is based on server time, it represents the time of the data arrival.

#### <span id="page-19-0"></span>**Timing**

Timing settings come in two varieties: link-layer timing and application-layer timing. Link-layer timing settings are used to control or time out the acquisition of application layer data. Application-layer data contains the individual commands to read or write. For example, General Interrogation is performed as an application-layer command, but the acquisition of individual data is accomplished through the link layer.

Device-level application-layer timeouts are controlled through the request timeout device settings. These settings are the only timing properties that can affect tag quality.

The channel-level timing settings affect the link layer. They do not directly affect the quality of a tag, but they can be tuned to allow for delays or timeouts during the acquisition of individual data pieces. These settings can introduce complex interactions in data acquisition and should not be changed without a compelling reason.

**Note**: If Link Confirm Timeout is less than Request Timeout, the first communication timeout to a device fails based on the Link Confirm Timeout. The device error state is not set because it is not an applicationlayer failure. However, subsequent failures are treated as application-layer timeouts. To ensure that communications timeouts always result in the device entering error state, the device Attempt Count should be greater than 1.

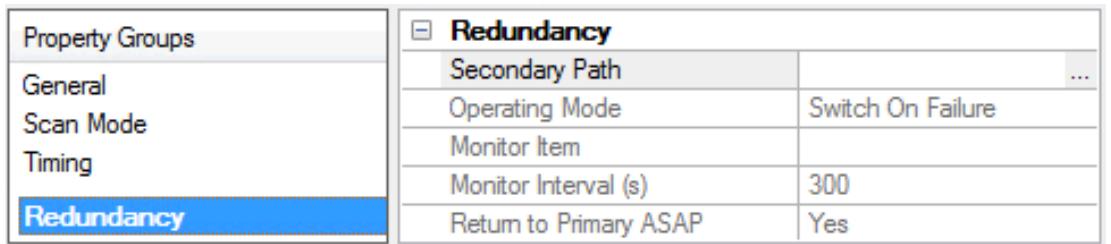

### <span id="page-19-1"></span>**Device Properties — Redundancy**

Redundancy is available with the Media-Level Redundancy Plug-In.

<span id="page-20-0"></span>*Consult the website, a sales representative, or the user manual for more information.*

# **Data Type Descriptions**

<span id="page-20-8"></span><span id="page-20-6"></span><span id="page-20-4"></span><span id="page-20-3"></span>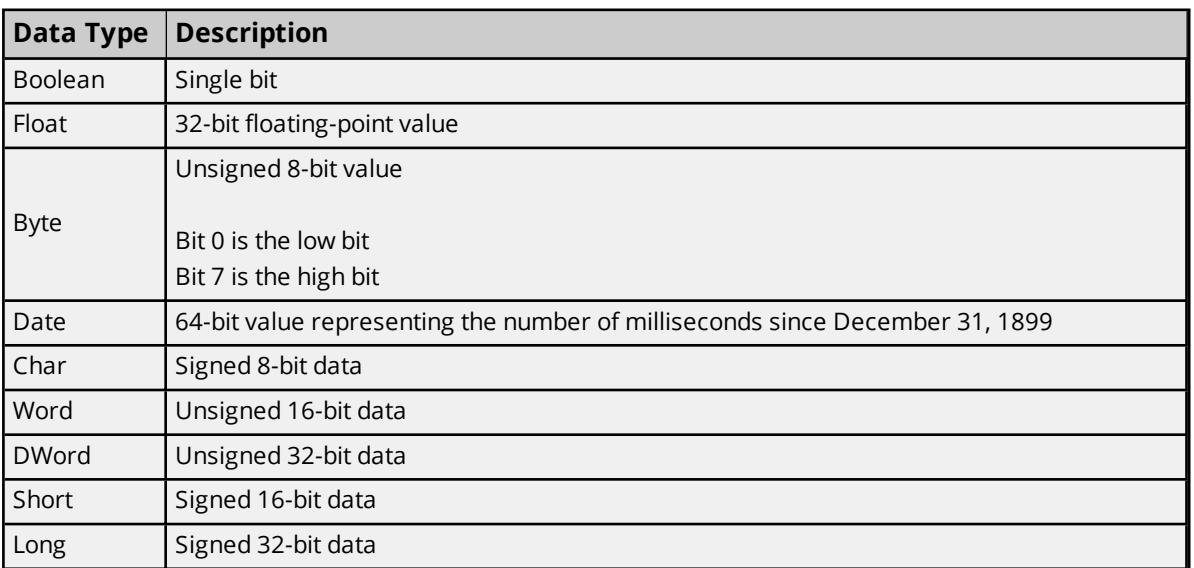

## <span id="page-20-13"></span><span id="page-20-11"></span><span id="page-20-10"></span><span id="page-20-7"></span><span id="page-20-5"></span><span id="page-20-1"></span>**Address Descriptions**

<span id="page-20-9"></span>There are two forms of tag addressing. The first is information object address (IOA) based tag addressing, which allows access to each individual data point on a device. IOA-based tag addressing includes monitor ASDUs and control ASDUs. The second form is device-level command-based tag addressing, which allows control of device-specific commands.

**IOA-Based Tag [Addressing](#page-20-2) [Monitor](#page-21-0) ASDUs [Control](#page-24-0) ASDUs [Command-Based](#page-26-0) Tag Addressing**

### <span id="page-20-2"></span>**IOA-Based Tag Addressing**

Tag addressing takes the form *TYPEID.IOA.SUB-TYPE.OPTIONAL.OPTIONAL*, where:

- TYPEID is the ASDU type.
- <sup>l</sup> *IOA* is the Information Object Address (IOA).
- *SUB-TYPE* is the point's driver-specific attribute.
- **.** OPTIONAL is an attribute that is not required.

**Note**: The Information Object Address (IOA) represents a slave device's point address. It is an integer between 1 and 254, 65535, or 16777215; depending on whether the Information Object Address Size property is set to one, two, or three octets (respectively).

#### <span id="page-20-12"></span>**TYPEID**

The TYPEID represents the ASDU type as defined by the protocol. Types include monitor or control. Each monitor TYPEID supports multiple protocol-defined ASDU numbers. Monitor types represent data that is read only. Control types represent data that can be written.

**[Monitor](#page-21-0) ASDUs [Control](#page-24-0) ASDUs**

#### <span id="page-21-0"></span>**Monitor ASDUs**

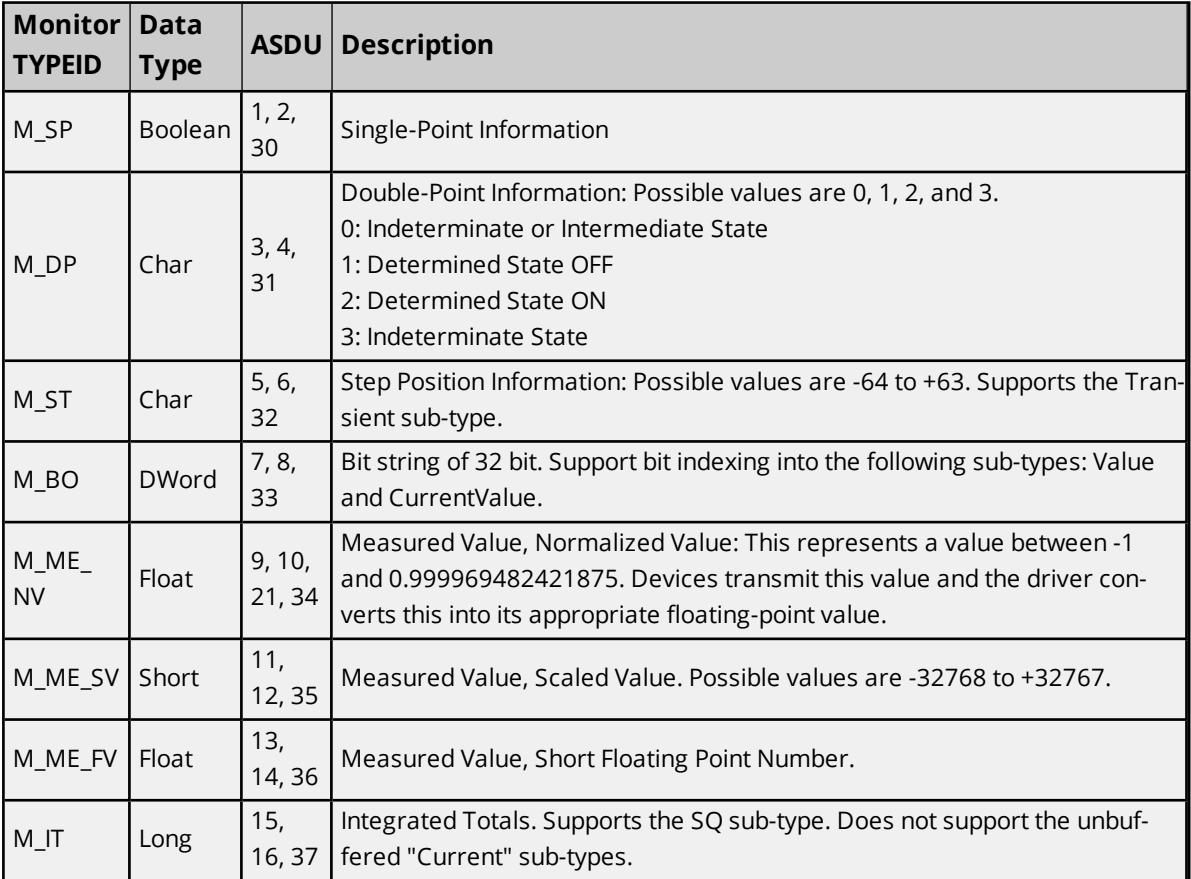

#### <span id="page-21-1"></span>**SUB-TYPE**

The SUB-TYPEs that are available are determined by the TYPEID. Monitor TYPEIDs can only use monitor SUB-TYPEs. For more information, refer to the table below.

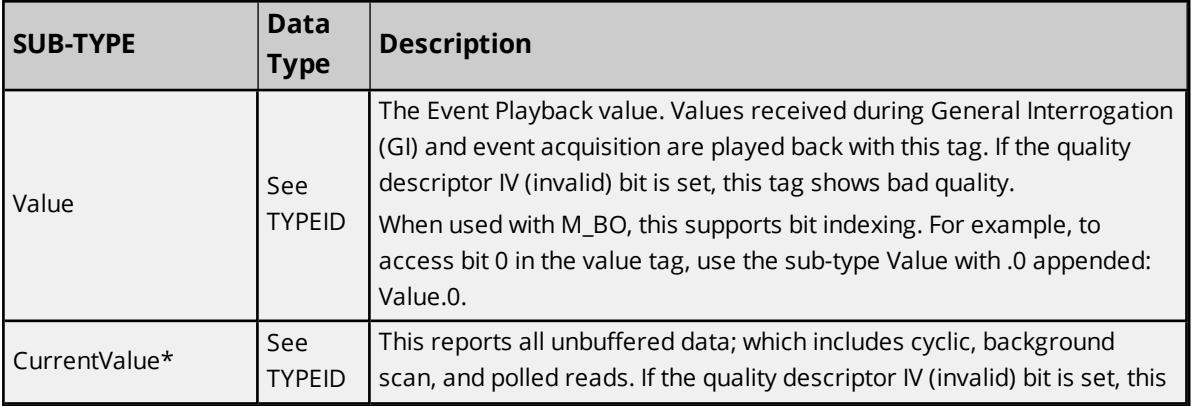

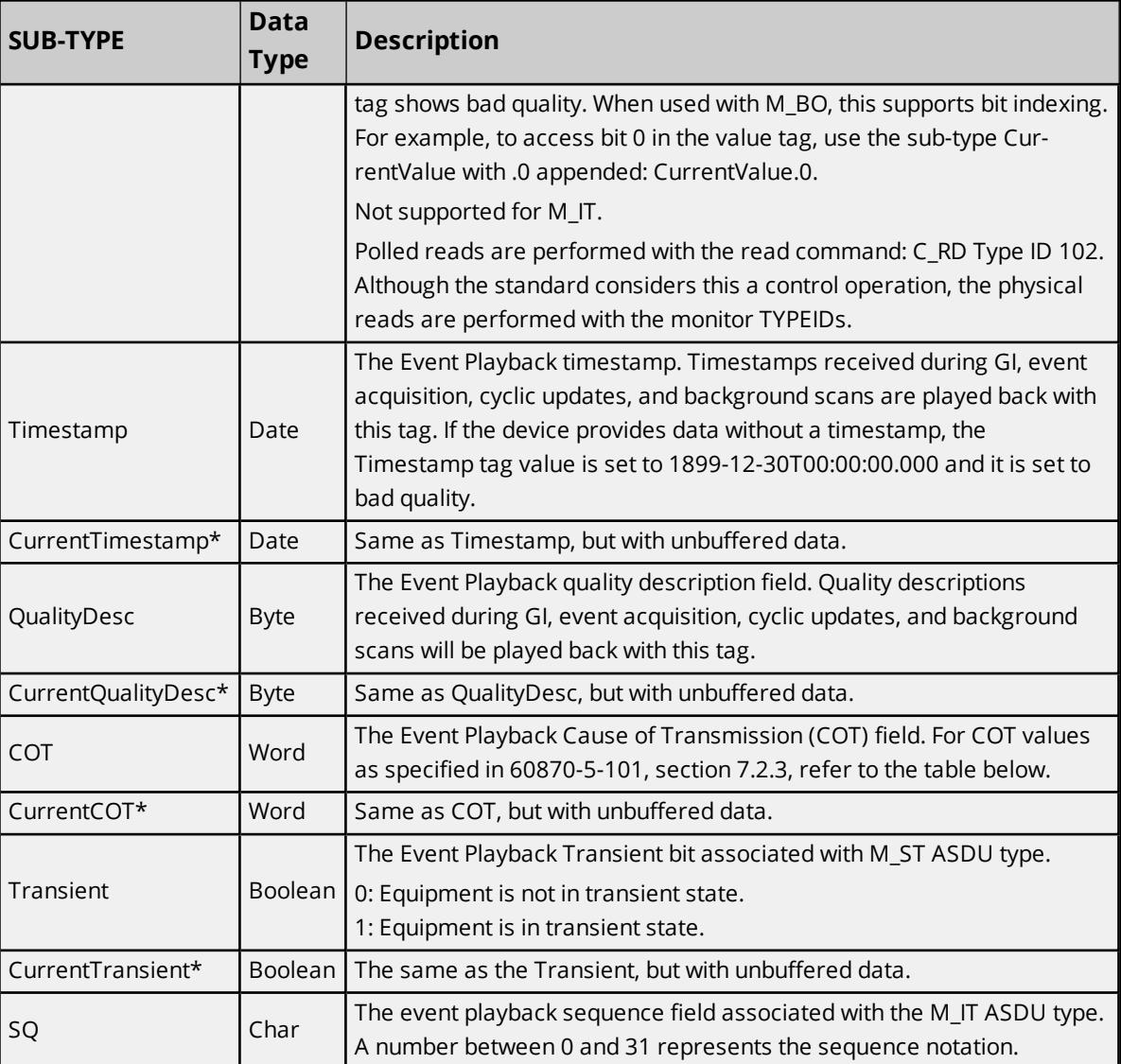

\* For all the SUB-TYPES with "Current" in the name, cyclic or background data is reported if it has been recently received. If there has not been an update for a significant period of time and polled reads are enabled, a polled read with the read command ASDU is performed. This is accomplished by monitoring a tag's scan rate. Cyclic and background scan data is reported only if it is newer than a tag's scan rate. If the quality descriptor IV (invalid) bit is set, this tag shows bad quality.

**Caution** : Updating too many unbuffered Current tags at a fast rate can cause performance problems. Unbuffered tags perform physical reads from the IEC 60870-5 slave any time the tag has not been recently updated. Typically updates can be obtained using buffered tag types, which has minimal impact on performance.

#### <span id="page-22-0"></span>**Cause of Transmission (COT)**

The Cause of Transmission field is enumerated according to the table below, which is based on the IEC 60870-5-101 specification.

**Note**: All causes of transmission (with the exception of requested transmission, background scan, and periodic / cyclic) are handled by event playback. Users can access events, general interrogation, and counter interrogation by utilizing the Value tag, Timestamp tag, QualityDesc tag, and COT tag. Requested, background scan, and cyclic unbuffered data can be accessed by utilizing the CurrentValue tag, CurrentTimestamp tag, CurrentQualityDesc tag, and CurrentCOT tag.

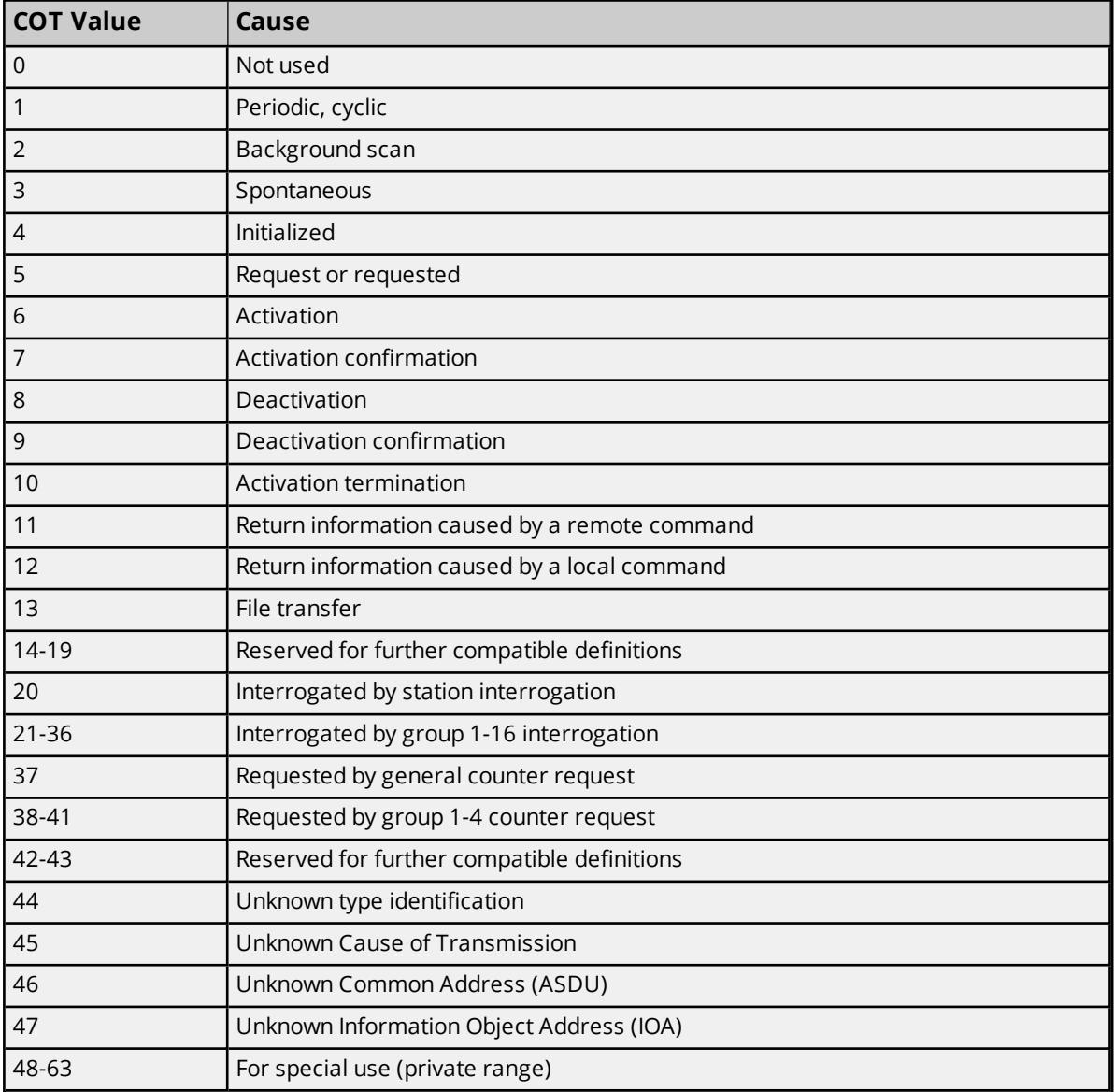

#### <span id="page-23-0"></span>**Buffered, Monitor ASDUs Examples**

If a client needs access to double-point data in IOA 200 to capture events generated for this point. Events (COT = Spontaneous) are buffered so that all events are captured and played back to the client in chronological order. The following tags expose all the data related to IOA 200.

*M\_DP.200.VALUE M\_DP.200.TIMESTAMP M\_DP.200.COT M\_DP.200.QUALITYDESC*

ASDUs that contain structured data expose additional sub-types to expose the data. For example, integrated totals (M\_IT) contain a count (exposed in the VALUE sub-type) and sequence (exposed in the SQ sub-type). The following tags expose all data related to integrated total data in IOA 800.

*M\_IT.800.VALUE M\_IT.800.SQ M\_IT.800.TIMESTAMP M\_IT.800.COT M\_IT.800.QUALITYDESC*

#### <span id="page-24-1"></span>**Unbuffered, Monitor ASDUs**

If a client needs access to measured, floating-point data in IOA 700 and the slave is configured to transmit data periodically (COT = Cyclic) every 60 seconds. The clients should access "current" (unbuffered) tags. All ASDUs and sub-type are available with "current" sub-types, except integrated totals (M\_IT) because the protocol does not support polled reads or cyclic transmission of integrated totals. The following tags expose all the data related to IOA 700.

*M\_ME\_FV.700.CURRENTVALUE M\_ME\_FV.700.CURRENTTIMESTAMP M\_ME\_FV.700.CURRENTCOT M\_ME\_FV.700.CURRENTQUALITYDESC*

If the client update rate is greater than or equal to the slave's configured cyclic transmission rate (60 seconds in this example), the driver only performs a polled read to determine the tag's initial value. After the initial read, the driver receives cyclic updates and provides the client the latest cyclic slave transmission. If the client update rate is faster than the slave cyclic transmission rate, the driver performs a polled read anytime the data is older than the client scan rate. For example, if the client update rate is 10 seconds, the driver performs a polled read every 10 seconds unless the cyclic data is less than 10 seconds old. Polled reads can be disabled in the device configuration.

#### <span id="page-24-0"></span>**Control ASDUs**

These Control ASDUs are write only.

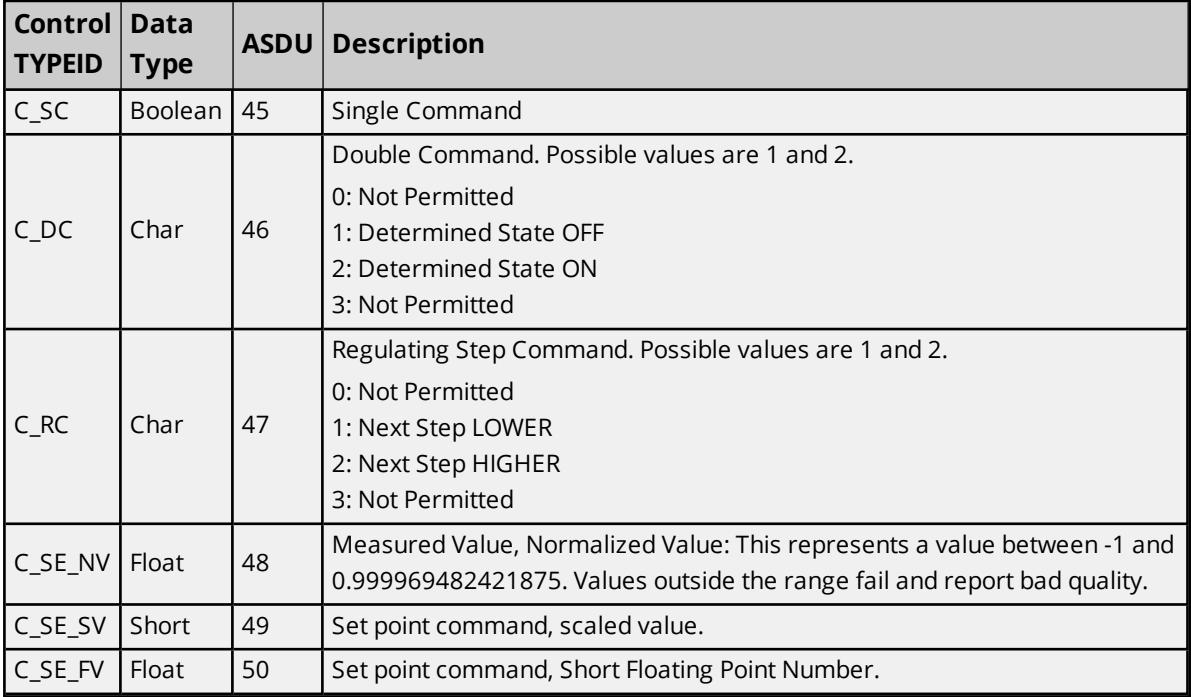

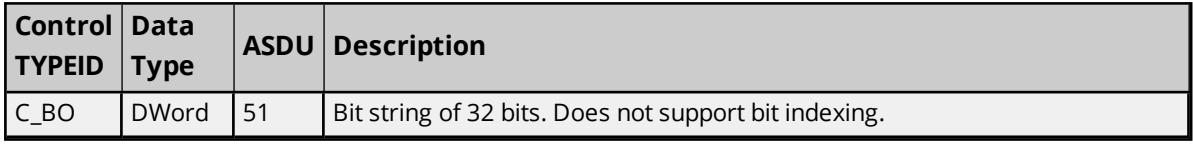

#### <span id="page-25-2"></span>**SUB-TYPE**

The SUB-TYPEs that are available are determined by the TYPEID. Control TYPEIDs can only use control SUB-TYPEs. For more information, refer to the table below.

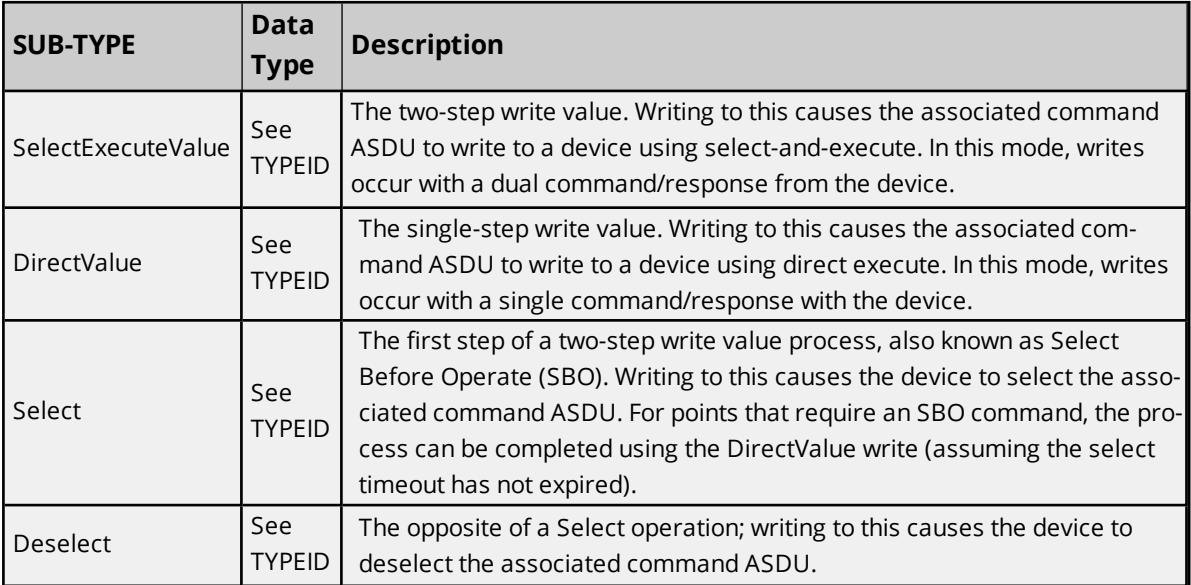

#### <span id="page-25-1"></span>**OPTIONAL**

The properties below can be included with select Control TYPEIDs, but are not required. These allow access to additional Control SUB-TYPE options. Optional addressing can be used in any order.

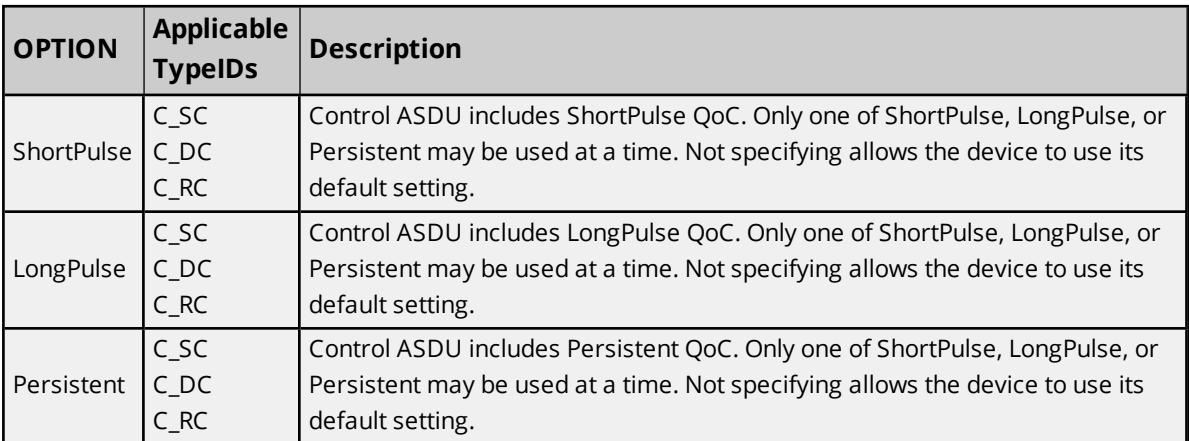

"No additional definition" (value of 0) is used for command tags that support the Qualifier of Command (QoC) syntax, but have no QoC option is specified.

#### <span id="page-25-0"></span>**Control ASDUs Examples**

If a client must control single-point data monitored with IOA 100, it can be accomplished with control ASDUs. In 60870-5-101, monitor IOAs are read-only (used to transfer data from the slave to the master) and cannot

be written. The slave; however, may be configured to expose a single control IOA at point 2100 such that it correlates to the monitor IOA for the same point. When the master changes the value of IOA 2100, the change is reflected in the monitored single-point IOA 100. The following tags can be used to send control ASDUs to the slave for single-point 2100.

*C\_SC.2100.SELECTEXECUTEVALUE C\_SC.2100.DIRECTVALUE C\_SC.2100.SELECT C\_SC.2100.DESELECT*

The client should use the tag or tags that represent the desired write strategy. For Select Before Operate (SBO), SELECTEXECUTEVALUE can be used or a combination of SELECT followed by DIRECTVALUE before the select timeout set on the controller expires.

In addition to the write strategy, an optional write qualifier can be used to specify the slave's behavior. The following tags represent several options that can adjust the write qualifier. The write qualifier can be used with C\_SC, C\_DC, and C\_RC control ASDUs. All write qualifiers are supported for both the DIRECTVALUE and SELECTEXECUTEVALUE sub-types.

*C\_SC.2100.SELECTEXCECUTEVALUE.PERSISTENT C\_SC.2100.DIRECTVALUE.LONGPULSE C\_SC.2100.DIRECTVALUE.PERSISTENT C\_SC.2100.SELECTEXECUTEVALUE.SHORTPULSE*

### <span id="page-26-0"></span>**Command-Based Tag Addressing**

Tag addressing takes the form *TYPE.COMMAND*, where:

- TYPE is the string: Command.
- *COMMAND* is the command to be run.

#### <span id="page-26-1"></span>**COMMAND**

An example command address is: "Command.GI".

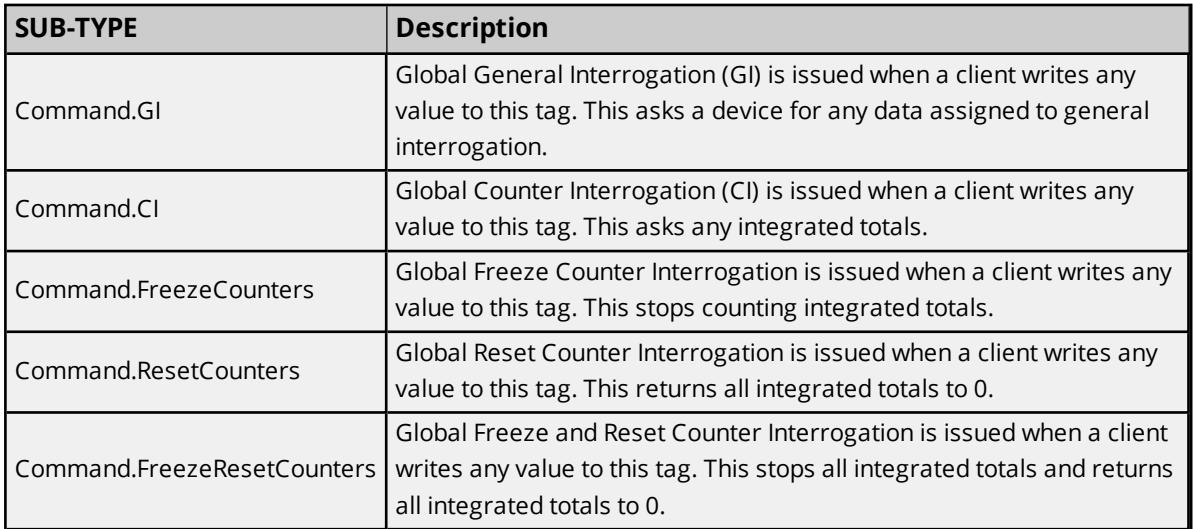

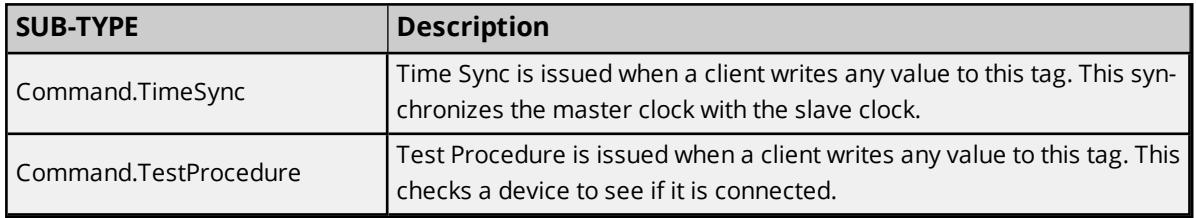

#### <span id="page-27-3"></span><span id="page-27-0"></span>**Error Descriptions**

The following messages may be generated. Click on the link for a description of the message.

**Device <device name> failed to complete clock [synchronization.](#page-27-1)**

**Device <device name> failed to complete counter [interrogation.](#page-27-2)**

**Device <device name> failed to complete [<procedure](#page-28-0) name>.**

**Device <device name> is not [responding.](#page-28-1)**

**Error loading XML file. [<Reason>.](#page-29-0)**

**Error loading XML file for [channel.](#page-29-1)**

**Error loading XML file for device. [Common](#page-30-1) address is invalid.**

**Error loading XML file for device. Link [address](#page-31-0) in invalid.**

**Error loading XML file for device. Link and [common](#page-30-2) address pair must be unique.**

**Error loading XML file for device. When the [transmission](#page-30-0) mode is balanced, all devices**

**must have the same link address. The link address of device is <link [address>.](#page-30-0)**

**Read failed on tag <tag [name>.](#page-31-1)**

**Read failed on tag <tag name> due to data type [mismatch.](#page-31-2)**

**Reverting channel <channel> link mode to Unbalanced [Transmission.](#page-32-0) Balanced Trans-**

**mission is not compatible with [communication](#page-32-0) serialization or port sharing.**

**Too many events [received.](#page-32-1)**

**Unable to write to address [<address>](#page-32-2) on device <device>.**

<span id="page-27-1"></span>**Write failed on tag <tag [name>.](#page-33-0)**

### **Device <device name> failed to complete clock synchronization.**

#### **Error Type:**

Warning

#### **Possible Cause:**

- 1. Communications were lost.
- 2. Communications timed out.

#### **Solution:**

- 1. Service the device connection.
- 2. Increase the value of the device's clock synchronization request timeout setting.

### <span id="page-27-2"></span>**Device <device name> failed to complete counter interrogation.**

#### **Error Type:**

Serious

#### **Possible Cause:**

- 1. Communications were lost.
- 2. Communications timed out. This can occur when the time to send all counter interrogation data exceeds the Interrogation Request Timeout.

#### **Solution:**

- 1. Service the device connection.
- 2. Increase the value of the device interrogation request timeout setting.

### <span id="page-28-0"></span>**Device <device name> failed to complete general interrogation.**

#### **Error Type:**

Warning

#### **Possible Cause:**

- 1. Communications were lost.
- 2. Communications timed out. This can occur when the time to send all general interrogation data exceeds the Interrogation Request Timeout.

#### **Solution:**

- 1. Service the device connection.
- 2. Increase the value of the device's interrogation request timeout setting.

#### <span id="page-28-1"></span>**Device <device name> is not responding.**

#### **Error Type:**

Serious

#### **Possible Cause:**

- 1. The connection between the device and the host PC is broken.
- 2. The communications parameters for the connection are incorrect.
- 3. The named device may have been assigned an incorrect network ID.
- 4. A device on the channel is unresponsive, due to improper timing settings or a broken communications link.
- 5. There are multiple channels using DNS host names that resolve to the same IP address.
- 6. The response from the device took longer to receive than the amount of time specified in the Request Timeout device setting

#### **Solution:**

- 1. Verify the cabling between the IEC 60870 master and the IEC 60870 slave device.
- 2. Verify that the specified communications parameters match those of the device.
- 3. Verify that the network ID given to the named device matches that of the actual device.
- 4. Locate the unresponsive device and correct the timing settings or fix the broken communications link.
- 5. Ensure that all channels are using a unique Destination Host.
- 6. Increase the Request Timeout setting so that the entire response can be handled.

#### <span id="page-29-0"></span>**Error loading XML file. <Reason>.**

#### **Error Type:**

Error

#### **Possible Cause:**

- 1. A link address size of zero has been specified for a device in Unbalanced Mode.
- 2. The common address is invalid.
- 3. The link address is invalid.

#### **Solution:**

- 1. The link address specifies the device with which communications are occurring: it must exist in an unbalanced (multi-drop) network. Either configure the device for Balanced Mode or increase the link address size.
- 2. Change the common address to a value within the valid range. This error can also occur when the common address's octet size is too small.
- 3. Change the link address to a value within the valid range. This error can also occur when the link address's octet size is too small.

### **See Also:**

<span id="page-29-1"></span>**[Channel](#page-10-0) Setup**

# **Error loading XML file for channel <channel name>. Unbalanced mode does not support a link address size of zero.**

#### **Error Type:**

Error

#### **Possible Cause:**

The XML project being loaded specifies a link address size of 0. A link address is required when the link mode is set to Unbalanced Transmission.

#### **Solution:**

- 1. Change the link mode to Balanced Transmission.
- 2. Increase Link Address Size to 1 or 2 octets.

#### **See Also:**

#### **[Channel](#page-10-0) Setup**

# <span id="page-30-0"></span>**Error loading XML file for device <device name>. When the transmission mode is balanced, all devices must have the same link address. The link address of device <device name> is <link address>.**

#### **Error Type:**

Error

#### **Possible Cause:**

Devices don't have the same link address when the link mode is Balanced Transmission. This link mode requires that the channel contain one (1) master and one (1) slave.

#### **Solution:**

Verify that every device in the channel has the same link address, but unique common addresses.

# **See Also:**

#### <span id="page-30-1"></span>**[Channel](#page-10-0) Setup**

# **Error loading XML file for device <device name>. Common Address is invalid. Valid range is <low limit> to <high limit>.**

#### **Error Type:**

Error

#### **Possible Cause:**

The XML project being loaded specifies a common address that is not valid with the Common Address Size setting.

#### **Solution:**

- 1. Increase the Common Address Size. Possible values are 1 octet or 2 octets.
- 2. Update the common address so that it is within the allowed range.

# <span id="page-30-2"></span>**Error loading XML file for device <device name>. The link address (<link address>) and common address (<common address>) pair is already in use on device <device name>. Link and common address pairs must be unique.**

#### **Error Type:**

Error

#### **Possible Cause:**

More than one device in the channel is using the same link address / common address pair.

#### **Solution:**

Verify that every device in the channel has a unique link address /common address pair.

#### **See Also:**

#### <span id="page-31-0"></span>**[Channel](#page-10-0) Setup**

# **Error loading XML file for device <device name>. Link address is invalid. Valid range is <low limit> to <high limit>.**

#### **Error Type:**

Error

#### **Possible Cause:**

The XML project being loaded specifies a link address that is not valid with the Link Address Size setting.

#### **Solution:**

- 1. Increase the Link Address Size. Possible values are 1 octet or 2 octets.
- 2. Update the link address so that it is within the allowed range.

#### <span id="page-31-1"></span>**Read failed on tag <tag name>.**

#### **Error Type:**

Warning

#### **Possible Cause:**

A device is connected, but the tag is not appropriate for the device. For example, the ASDU type or IOA may not be appropriate for the data on the device.

#### **Solution:**

Correct the tag address to match the device's configuration.

#### **See Also:**

<span id="page-31-2"></span>**Address [Descriptions](#page-20-1)**

#### **Read failed on tag <tag name> due to data type mismatch.**

#### **Error Type:**

Warning

#### **Possible Cause:**

Tag ASDU type is incorrect. This error occurs when data is received from the device at this IOA, but it represents a different ASDU type.

#### **Solution:**

Verify or correct the ASDU type. Correct the tag address to match the device configuration.

### **See Also:**

**Address [Descriptions](#page-20-1)**

# <span id="page-32-0"></span>**Reverting channel <channel name> link mode to Unbalanced Transmission. Balanced Transmission is not compatible with communication serialization or port sharing.**

### **Error Type:**

Warning

### **Possible Cause:**

- 1. The channel was assigned to a virtual network from the Advanced Channel Settings property sheet with the link mode set to Balanced Transmission.
- 2. The channel was added to a com port network that is in used by at least one other channel with the link mode set to Balanced Transmission.

#### **Solution:**

The Balanced Transmission link mode is designed to work with a point-to-point serial network configuration. In a point-to-point network, the master and slave may transmit at any time. This link mode is not compatible with communication serialization or port sharing because there is no way to avoid transmit collisions when multiple slaves are connected.

# <span id="page-32-1"></span>**Too many events received in <device name>; the buffer has overflowed. Increase the event playback buffer size.**

#### **Error Type:**

Warning

#### **Possible Cause:**

The slave is producing events faster than the client can consume them.

#### **Solution:**

Increase the event playback buffer size. The per-item event buffer size and playback rate should be set to handle the data at the highest per-item event transmission speed. As a simplified example, assume a slave may transmit up to 100 events, all at once, every 5 seconds for an item. The buffer size and playback rate must be set so all 100 events can be stored and played back before more arrive. The buffer size must be set to at least 100 events and the playback rate must be 50 milliseconds to store and then playback 100 events every 5 seconds.

# <span id="page-32-2"></span>**Unable to write to address <address> on device <device>.**

#### **Error Type:**

Warning

#### **Possible Cause:**

- 1. Incorrect common address; the device is not responding.
- 2. The point does not exist in the slave.
- 3. The address has an incorrect data type.

### **Solution:**

- 1. Correct the common address to match the slave.
- 2. Correct the Information Object Address(IOA).
- 3. Correct the data type for the address.

#### **See Also:**

<span id="page-33-0"></span>**Address [Descriptions](#page-20-1)**

#### **Write failed on tag <tag name>.**

#### **Error Type:**

Warning

#### **Possible Cause:**

- 1. Attempted to write to a tag outside the supported range.
- 2. Attempted to write to a tag that is not selected or is no longer selected.

#### **Solution:**

- 1. Note the minimum and maximum values and limit writes to within the supported range.
- 2. Select or reselect the tag. Verify the select timeout in the controller is set to a value that works with the desired write strategy.

#### **See Also:**

#### <span id="page-33-1"></span>**Address [Descriptions](#page-20-1)**

#### <span id="page-33-3"></span>**IEC 60870-5-101 Interoperability Guide**

The following reference material is from the International Electrotechnical Commission (IEC).

#### **Interoperability**

This companion standard presents sets of parameters and alternatives from which subsets have to be selected to implement particular telecontrol systems. Certain parameter values, such as the number of octets in the COMMON ADDRESS of ASDUs represent mutually exclusive alternatives. This means that only one value of the defined parameters is admitted per system. Other parameters, such as the listed set of different process information in command and in monitor direction allow the specification of the complete set or subsets, as appropriate for given applications. This Clause summarizes the parameters of the previous Clauses to facilitate a suitable selection for a specific application. If a system is composed of equipment stemming from different manufacturers, it is necessary that all partners agree on the selected parameters.

<span id="page-33-2"></span>The selected parameters should be marked in the white boxes as follows:

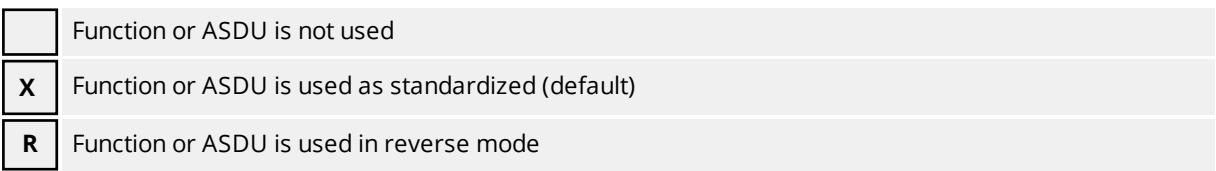

**B** Function or ASDU is used in standard and reverse mode

The possible selection (blank, X, R, or B) is specified for each specific clause or parameter.

**Note**: In addition, the full specification of a system may require individual selection of certain parameters for certain parts of the system, such as the individual selection of scaling factors for individually addressable measured values.

#### **System or device**

(system-specific parameter, indicate the station's function by marking one of the following with 'X')

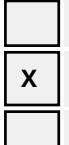

#### <span id="page-34-0"></span>System definition

<span id="page-34-3"></span>**X** Controlling station definition (Master)

Controlling station definition (Slave)

#### <span id="page-34-1"></span>**Network configuration**

(network-specific parameter, all configurations that are used are to be marked with an "X")

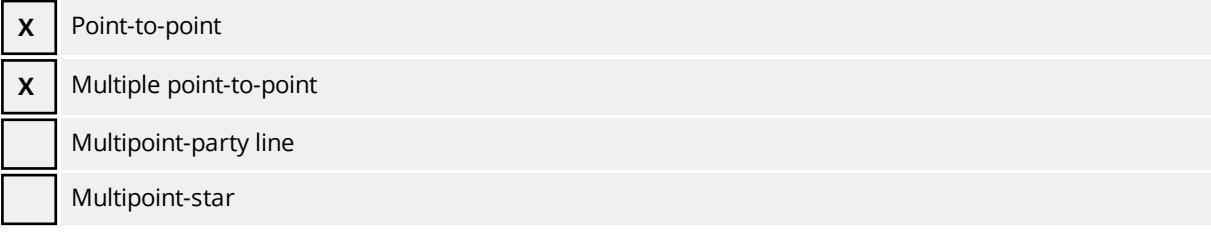

#### <span id="page-34-2"></span>**Physical layer**

<span id="page-34-4"></span>(network-specific parameter, all interfaces and data rates that are used are to be marked with an "X")

#### **Transmission speed (control direction)**

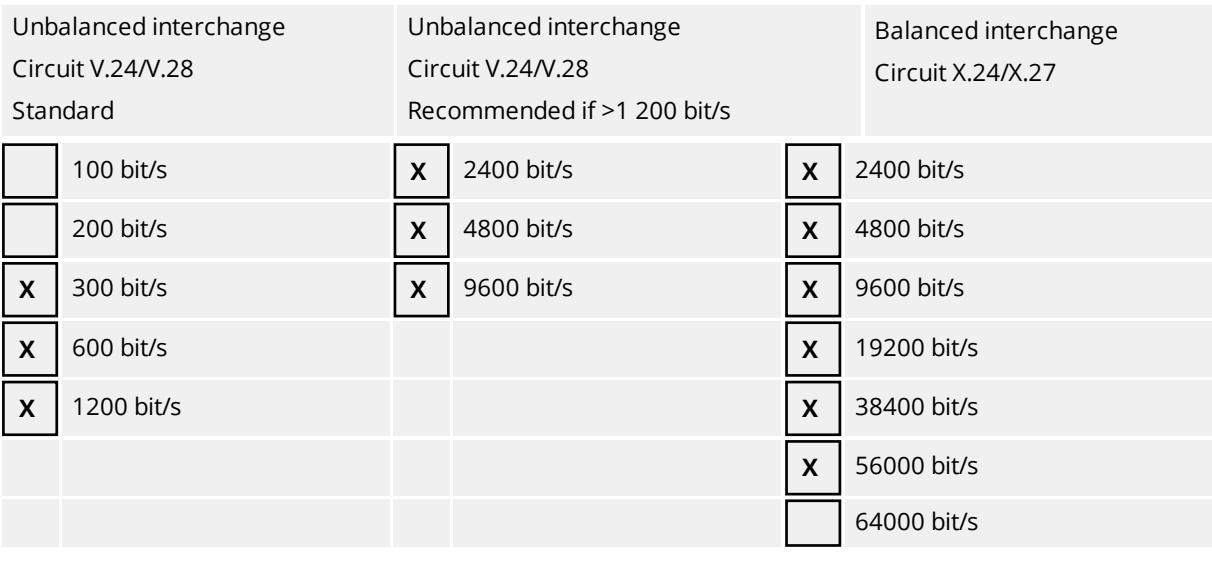

#### **Transmission speed (monitor direction)**

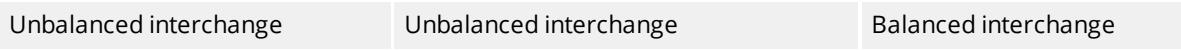

**35**

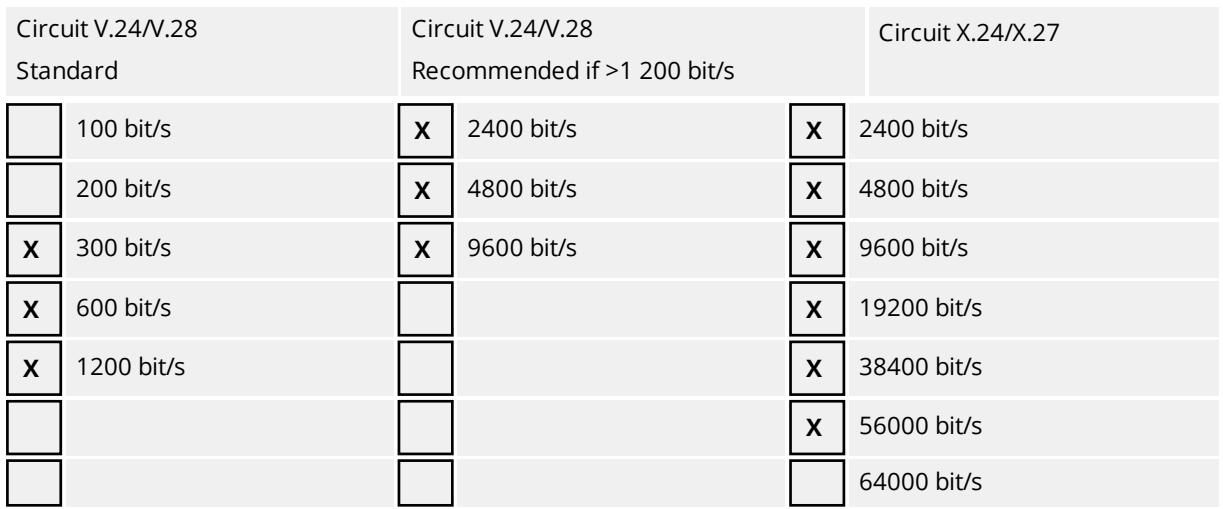

#### <span id="page-35-2"></span>**Link layer**

(network-specific parameter, all options that are used are to be marked with an "X". Specify the maximum frame length. If a non-standard assignment of class 2 messages is implemented for unbalanced transmission, indicate the type ID and COT of all messages assigned to class 2.)

Frame format FT 1.2, single character 1 and the fixed time out interval are used exclusively in this companion standard.

#### <span id="page-35-3"></span>**Link transmission procedure**

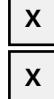

**X** Balanced transmission **X** Unbalanced transmission

### <span id="page-35-0"></span>**Address field of link**

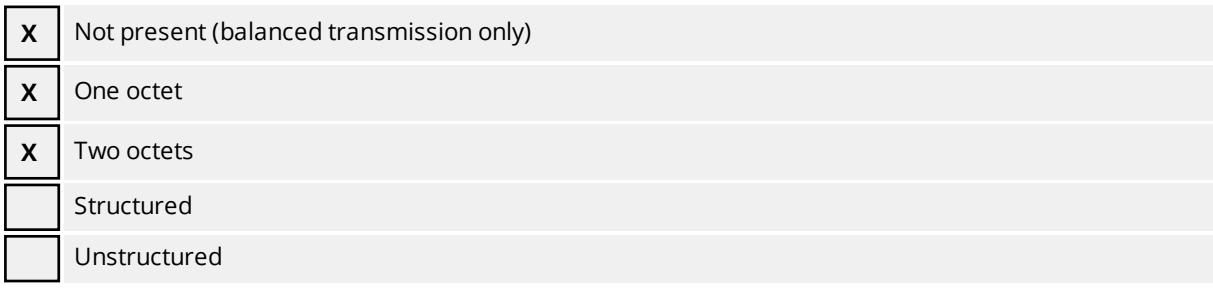

#### <span id="page-35-1"></span>**Frame length**

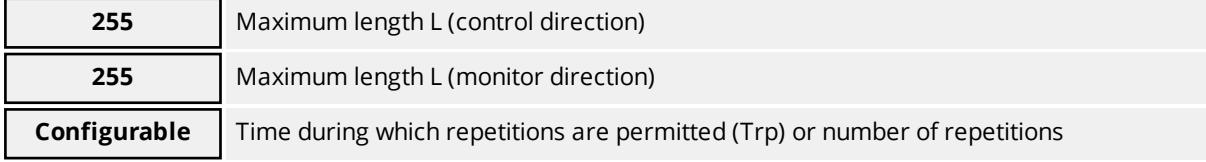

When using an unbalanced link layer, the following ASDU types are returned in class 2 messages (low priority) with the indicated causes of transmission:

The standard assignment of ASDUs to class 2 messages is used as follows:

<span id="page-36-4"></span>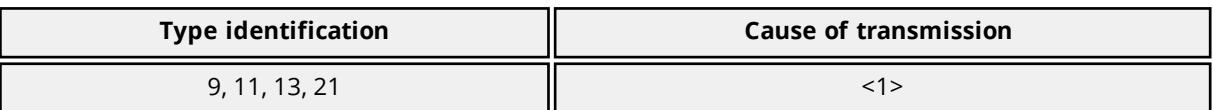

A special assignment of ASDUs to class 2 messages is used as follows:

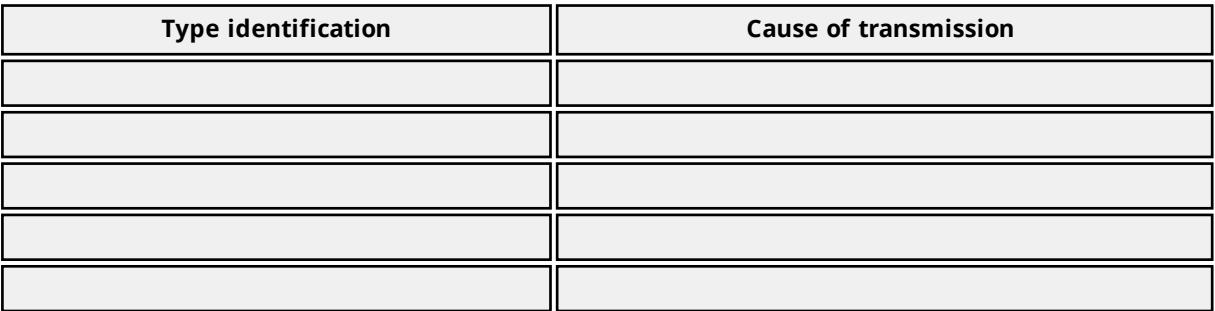

**Note**: In response to a class 2 poll, a controlled station may respond with class 1 data when there is no class 2 data available.

### <span id="page-36-0"></span>**Application Layer**

Transmission mode for application data

Mode 1 (Least significant octet first), as defined in clause 4.10 of IEC 60870-5-4, is used exclusively in this companion standard.

#### <span id="page-36-2"></span>**Common address of ASDU**

(system-specific parameter, all configurations that are used are to be marked "X")

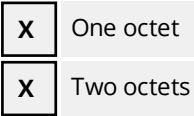

#### <span id="page-36-3"></span>**Information object address**

(system-specific parameter, all configurations that are used are to be marked "X")

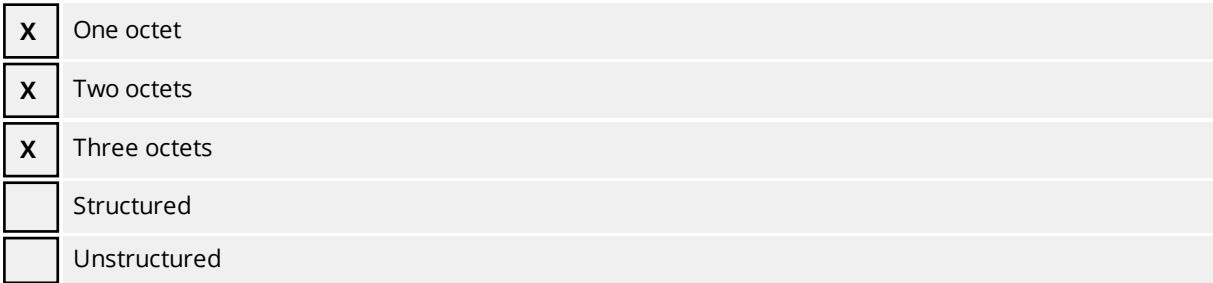

#### <span id="page-36-1"></span>**Cause of transmission**

(system-specific parameter, all configurations that are used are to be marked "X")

**37**

 $\mathsf{X}$  One octet **X** Two octets (with originator address)

<span id="page-37-1"></span>**Note**: Set to zero in case of no originator address.

### <span id="page-37-0"></span>**Selection of standard ASDUs**

### **Process information in monitor direction**

(station-specific parameter, mark each type ID with an "X" if it is only used in the standard direction, "R" if only used in the reverse direction, and "B" if used in both directions)

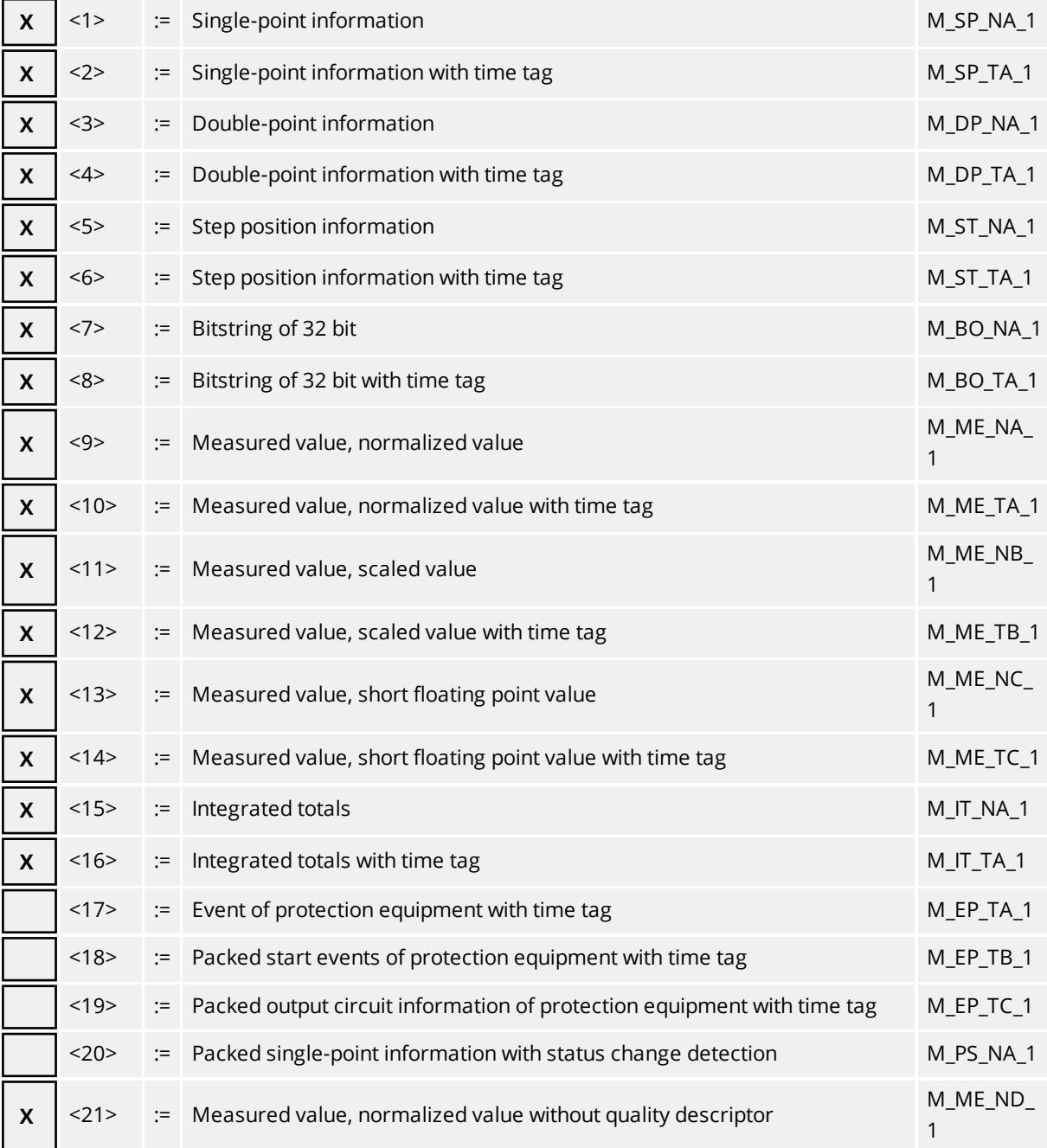

**38**

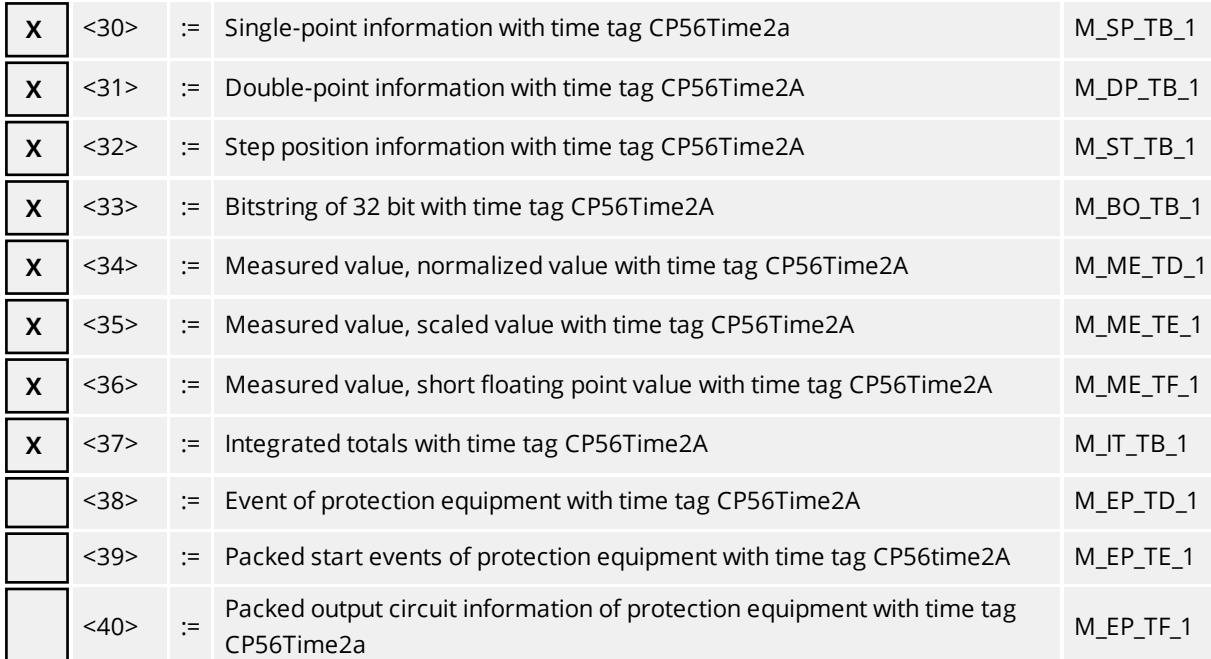

Either ASDUs of the set <2>, <4>, <6>, <8>, <10>, <12>, <14>, <16>, <17>, <18>, <19>, or of the set <30 –40> are used.

#### **Process information in control direction**

(station-specific parameter, mark each Type ID 'X' if it is only used in the standard direction, 'R' if only used in the reverse direction, and 'B' if used in both directions)

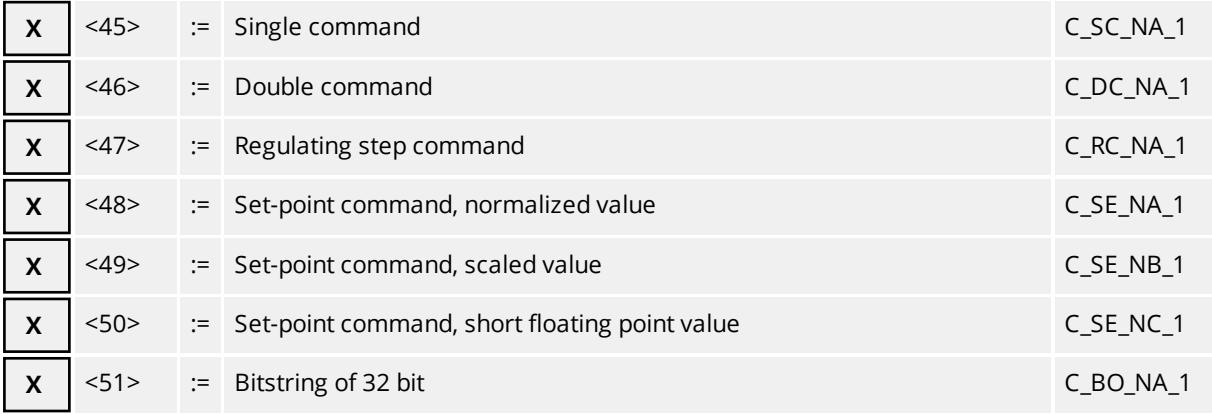

#### <span id="page-38-0"></span>**System information in monitor direction**

(station-specific parameter, mark each Type ID 'X' if it is only used in the standard direction, 'R' if only used in the reverse direction, and 'B' if used in both directions)

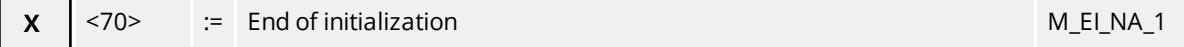

### **System information in control direction**

(station-specific parameter, mark each Type ID 'X' if it is only used in the standard direction, 'R' if only used in the reverse direction, and 'B' if used in both directions)

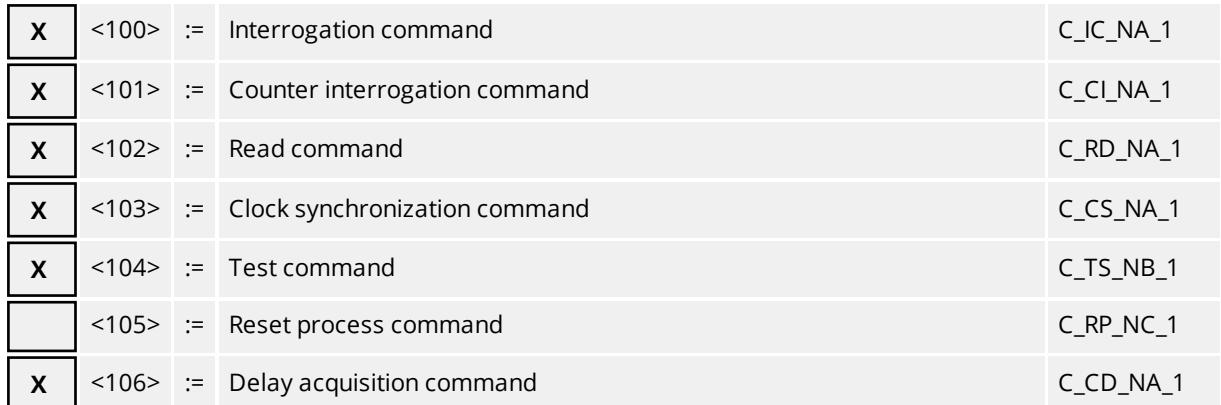

### <span id="page-39-1"></span>**Parameter in control direction**

(station-specific parameter, mark each Type ID 'X' if it is only used in the standard direction, 'R' if only used in the reverse direction, and 'B' if used in both directions)

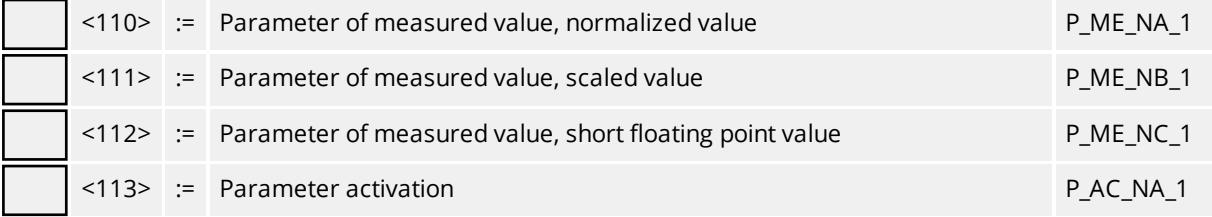

#### <span id="page-39-0"></span>**File transfer**

(station-specific parameter, mark each Type ID 'X' if it is only used in the standard direction, 'R' if only used in the reverse direction, and 'B' if used in both directions)

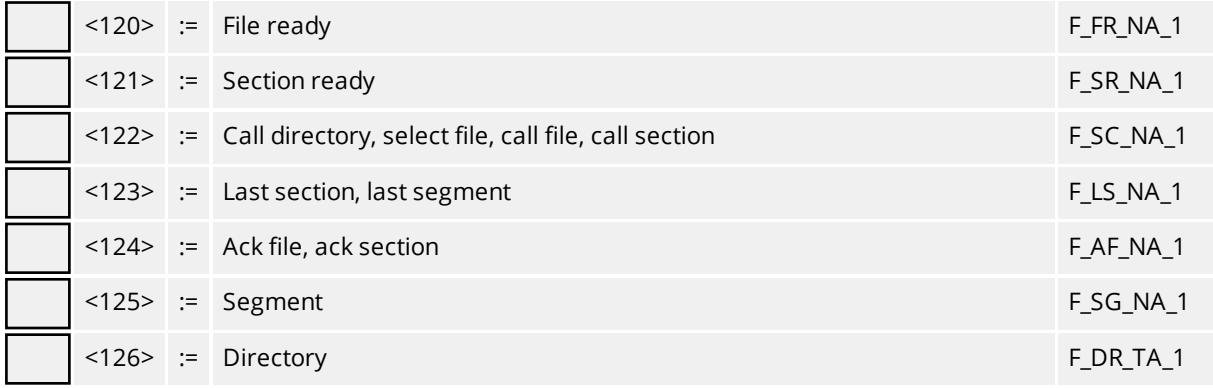

#### **Type identification and cause of transmission assignments**

(station-specific parameters)

Shaded boxes are not required. Blank = function or ASDU is not used. Mark type identification/cause of transmission combinations: "X" if used only in the standard direction; "R" if used only in the reverse direction; "B" if used in both directions.

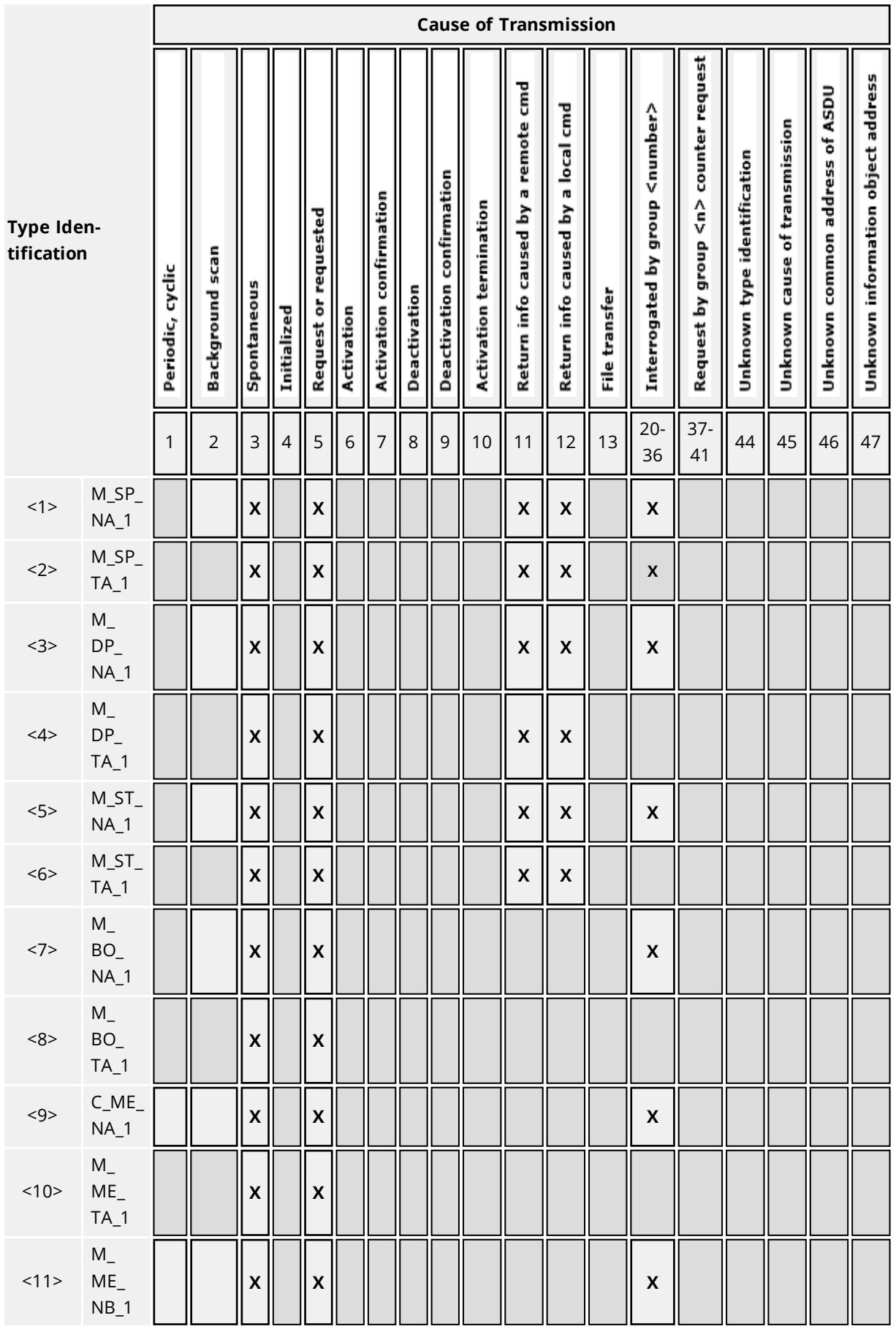

٦

<u> The Common Proposed Bank and the Common Proposed Bank and the Common Proposed Bank and the Common Proposed Bank and the Common Proposed Bank and the Common Proposed Bank and the Common Proposed Bank and the Common Propos</u>

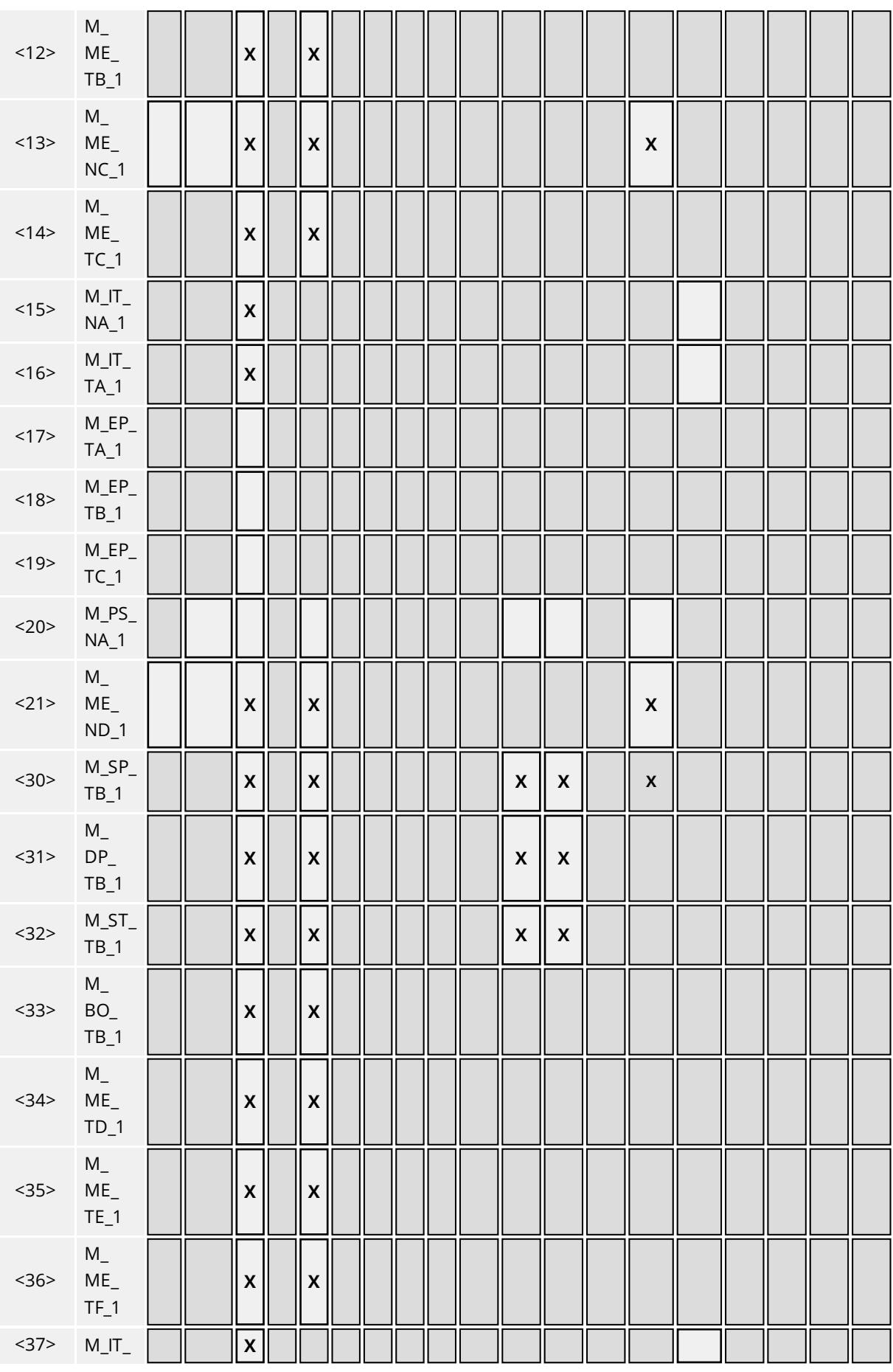

┑

 $\overline{\phantom{a}}$ 

n.

пr

 $\blacksquare$ 

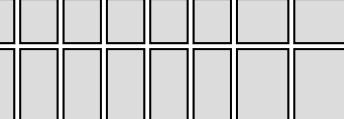

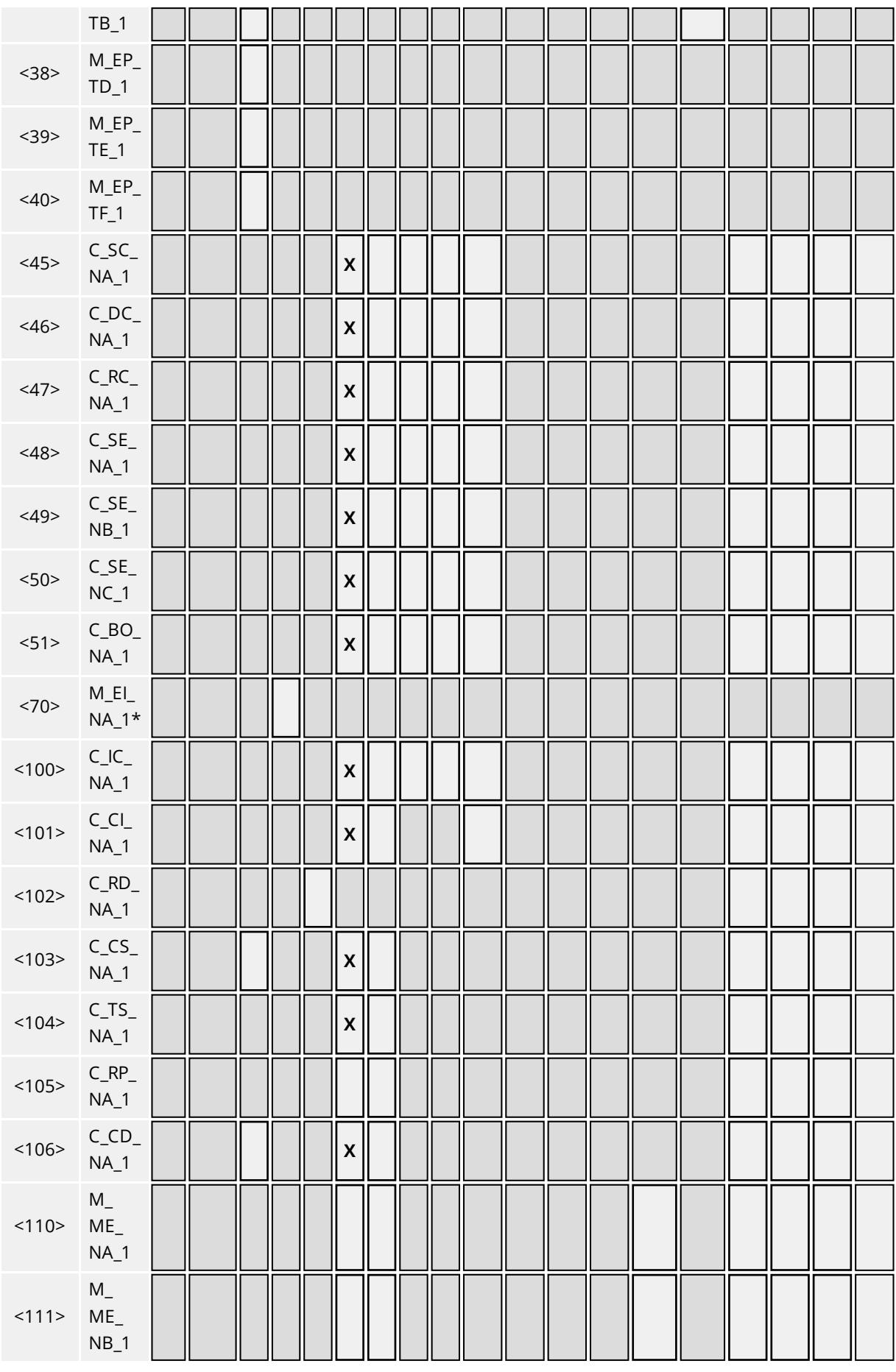

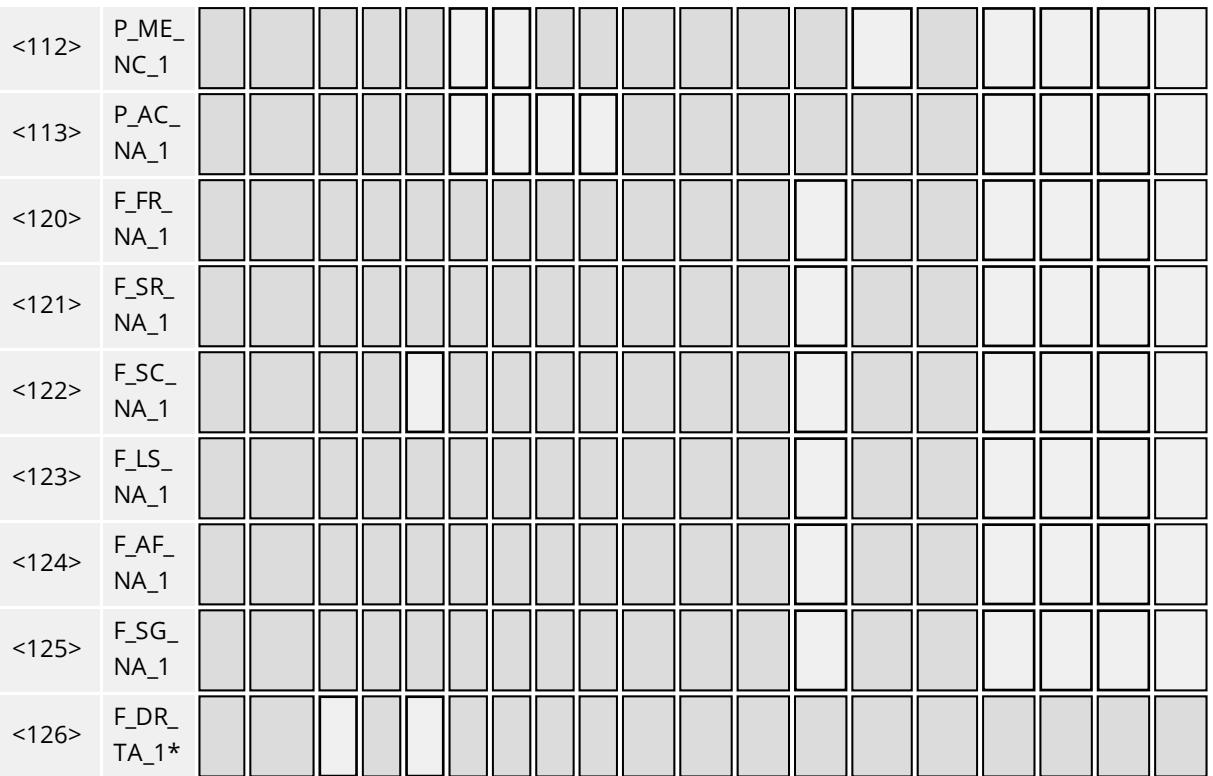

\* **Note**: Blank or X only.

#### <span id="page-43-3"></span>**Basic Application Functions**

#### **Station initialization**

(station-specific parameter, mark with an "X" if function is used)

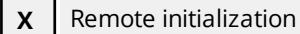

#### <span id="page-43-0"></span>**Cyclic data transmission**

(station-specific parameter, mark with an "X" if function is used only in the standard direction, "R" if used only in the reverse direction, and "B" if used in both directions)

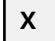

**X** Cyclic data transmission

#### <span id="page-43-1"></span>**Read procedure**

(station-specific parameter, mark with an "X" if function is used only in the standard direction, "R" if used only in the reverse direction, and "B" if used in both directions)

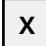

 $\mathsf{X}$  Read procedure

#### <span id="page-43-2"></span>**Spontaneous transmission**

(station-specific parameter, mark with an "X" if function is used only in the standard direction, "R" if used only in the reverse direction, and "B" if used in both directions)

#### **X** Spontaneous transmission

#### <span id="page-44-1"></span>**Double transmission of information objects with cause of transmission spontaneous**

(Station-specific parameter, mark each information type with an "X" where both a type ID without time and corresponding type ID with time are issued in response to a single spontaneous change of a monitored object.)

The following type identifications may be transmitted in succession caused by a single status change of an information object. The particular information object addresses for which double transmission is enabled are defined in a project-specific list.

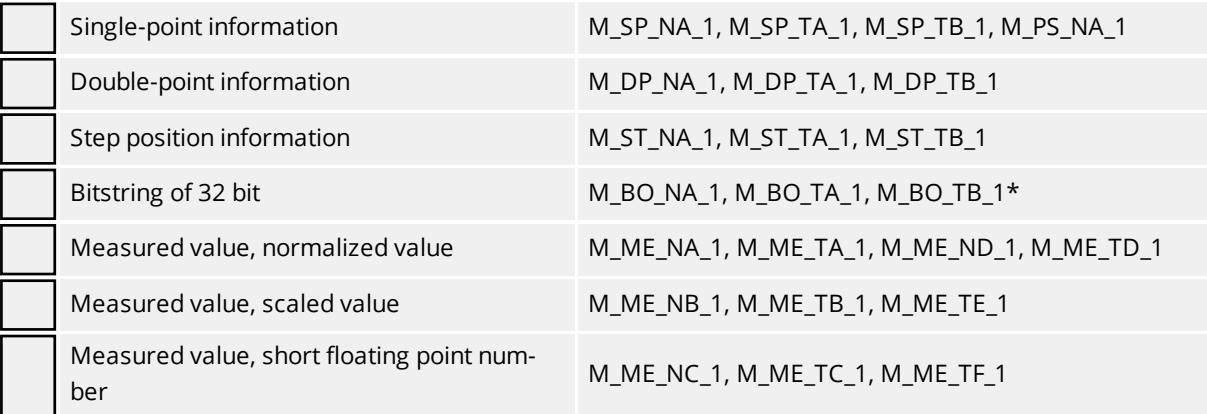

<span id="page-44-2"></span>\***Note**: If defined for a specific project, see 7.2.1.1.

#### **Station interrogation**

(station-specific parameter, mark each Type ID "X" if it is only used in the standard direction, "R" if only used in the reverse direction, and "B" if used in both directions)

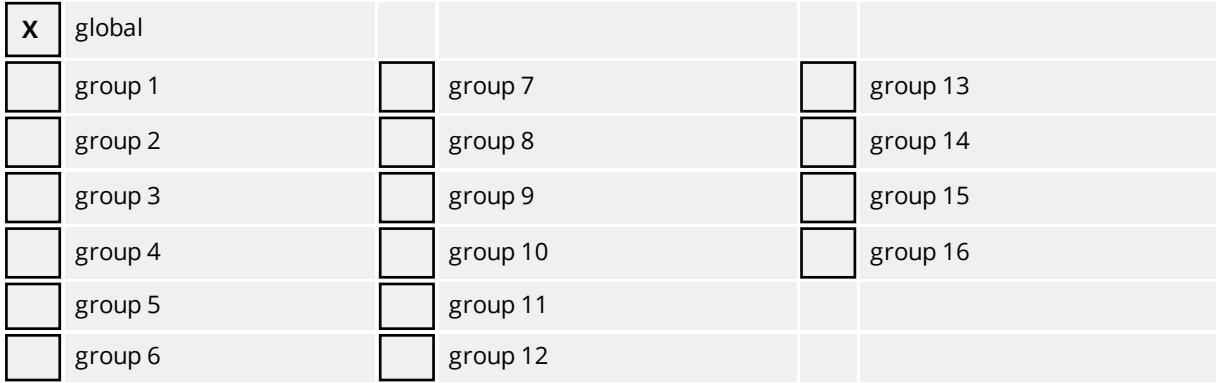

<span id="page-44-0"></span>\***Note**: Addresses per group have to be defined.

#### **Clock synchronization**

(station-specific parameter, mark each Type ID "X" if it is only used in the standard direction, "R" if only used in the reverse direction, and "B" if used in both directions)

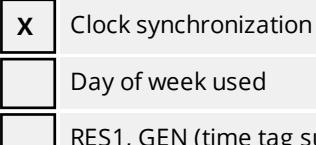

Day of week used

RES1, GEN (time tag substituted/ not substituted) used

SU-bit (summertime) used

#### <span id="page-45-0"></span>**Command transmission**

(object-specific parameter, mark with an "X" if function is used only in the standard direction, "R" if used only in the reverse direction, and "B" if used in both directions)

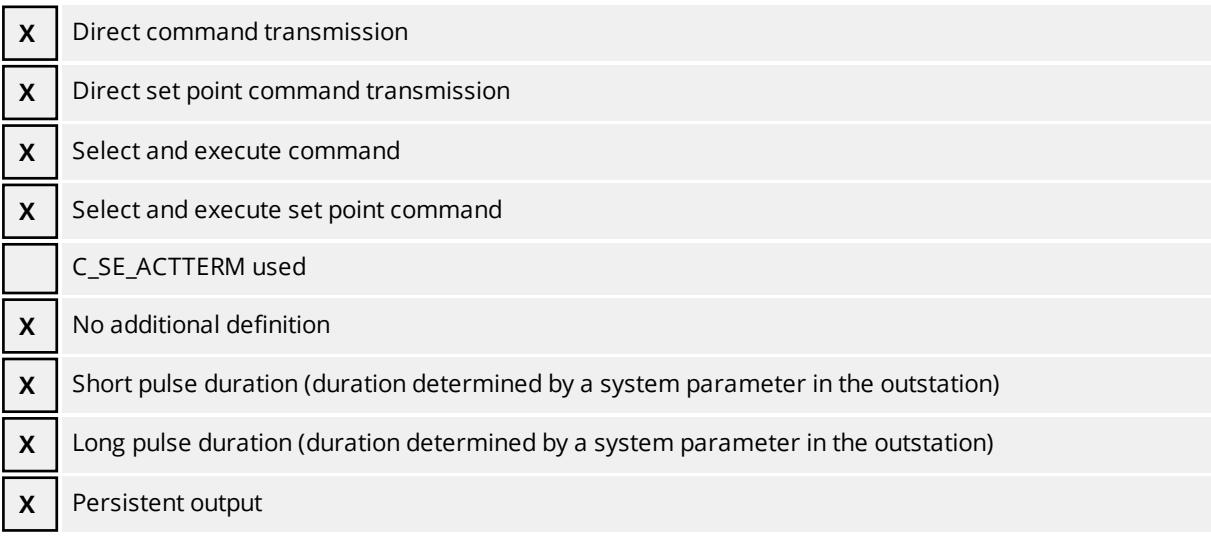

#### <span id="page-45-2"></span>**Transmission of integrated tools**

(station-specific parameter, mark "X" if function is only used in the standard direction, "R" if only used in the reverse direction, and "B" if used in both directions)

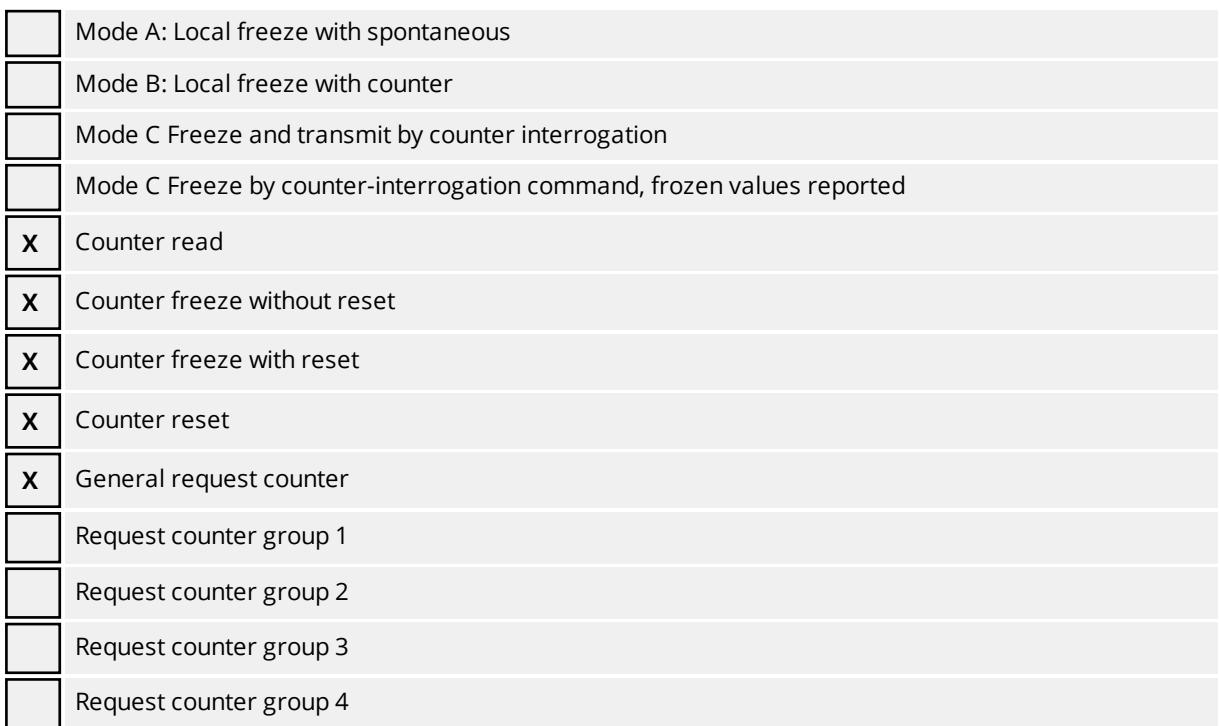

#### <span id="page-45-1"></span>**Parameter loading**

(object-specific parameter, mark with an "X" if function is used only in the standard direction, "R" if used only in the reverse direction, and "B" if used in both directions)

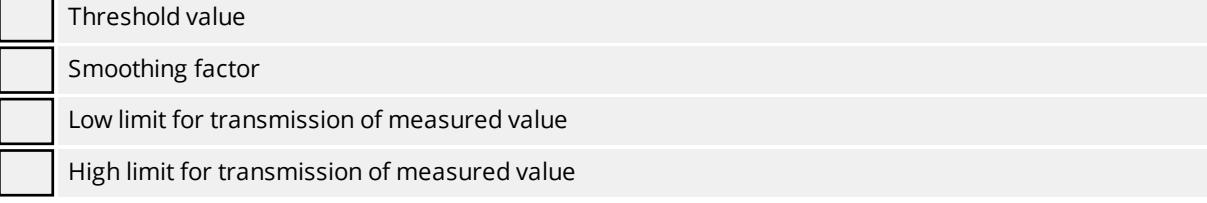

#### <span id="page-46-2"></span>**Parameter activation**

(object-specific parameter, mark with an "X" if function is used only in the standard direction, "R" if used only in the reverse direction, and "B" if used in both directions)

Activation / deactivation of persistent cyclic or periodic transmission of the addressed object

#### <span id="page-46-3"></span>**Test procedure**

(station-specific parameter, mark with an "X" if function is used only in the standard direction, "R" if used only in the reverse direction, and "B" if used in both directions)

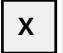

**X** Test procedure

#### **File transfer**

(station-specific parameter, mark with an "X" if function is used)

File transfer in monitor direction

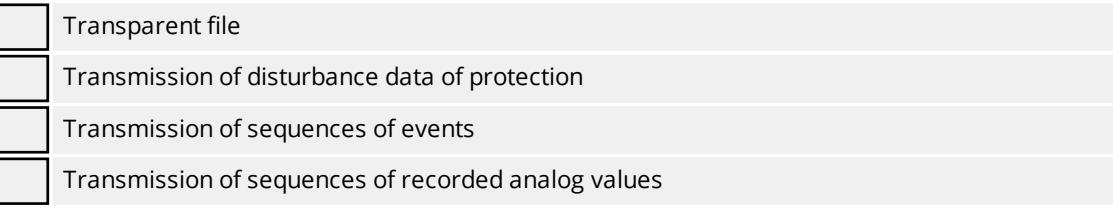

File transfer in control direction

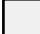

Transparent file

#### <span id="page-46-1"></span>**Background scan**

(station-specific parameter, mark with an "X" if function is used only in the standard direction, "R" if used only in the reverse direction, and "B" if used in both directions)

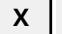

 $\mathbf{x}$  | Background scan

#### <span id="page-46-0"></span>**Acquisition of transmission delay**

(station-specific parameter, mark with an "X" if function is used only in the standard direction, "R" if used only in the reverse direction, and "B" if used in both directions)

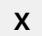

 $\mathsf{X}$  | Acquisition of transmission delay

**47**

# <span id="page-47-0"></span>Index

# **6**

60870 Settings [11](#page-10-0)

# **A**

Absolute [17](#page-16-1) Acquisition of transmission delay [47](#page-46-0) Address Descriptions [21](#page-20-1) Address field of link [36](#page-35-0) Address Settings [12](#page-11-0) Application Layer [37](#page-36-0) ASDU [34](#page-33-2) Attempt Count [18](#page-17-0) Auto-Demotion [15](#page-14-1)

# **B**

Background scan [47](#page-46-1) Balanced Transmission [12](#page-11-1) Boolean [21](#page-20-3) Buffer Size [12](#page-11-2) Buffered, Monitor ASDUs [24](#page-23-0) Byte [21](#page-20-4)

# **C**

Cause of transmission [37](#page-36-1) Cause of Transmission [12](#page-11-3), [23](#page-22-0) Channel Assignment [13](#page-12-1) Char [21](#page-20-5) Class 1 Pending Delay [12](#page-11-4) Class 1 Poll Interval [12](#page-11-5) Class 2 Pending Delay [12](#page-11-6) Class 2 Poll Interval [12](#page-11-7) Clock synchronization [45](#page-44-0)

COMMAND [27](#page-26-1) Command Based [27](#page-26-0) Command transmission [46](#page-45-0) Common Address [17](#page-16-2) Common address of ASDU [37](#page-36-2) Communications [17](#page-16-0) Control ASDUs [26](#page-25-0) COT [12,](#page-11-3) [23](#page-22-0) Counter Interrogation [19](#page-18-1) Cyclic data transmission [44](#page-43-0)

# **D**

Data Collection [14](#page-13-1) Data Types Description [21](#page-20-0) Date [21](#page-20-6) Daylight Saving Time [16](#page-15-1) Delay Acquisition [18](#page-17-1) Demote on Failure [15](#page-14-2) Demotion Period [16](#page-15-2) Device <device name> is not responding. [29](#page-28-1) Device failed to complete clock synchronization. [28](#page-27-1) Device failed to complete counter interrogation. [28](#page-27-2) Device failed to complete general interrogation. [29](#page-28-0) Discard Requests when Demoted [16](#page-15-3) Do Not Scan, Demand Poll Only [15](#page-14-3) Double transmission [45](#page-44-1) Driver [13](#page-12-2) DWord [21](#page-20-7)

# **E**

Error Descriptions [28](#page-27-0)

Error loading XML file for channel. Unbalanced mode does not support a link address size of zero. [30](#page-29-1) Error loading XML file for device. Common Address is invalid. Valid range is <low limit> to <high limit>. [31](#page-30-1) Error loading XML file for device. Link address is invalid. Valid range is <low limit> to <high limit>. [32](#page-31-0) Error loading XML file for device. The link address and common address pair is already in use on device. Link and common address pairs must be unique. [31](#page-30-2)

Error loading XML file for device. When the transmission mode is balanced, all devices must have the

**49**

same link address. The link address of device is link address. [31](#page-30-0) Error loading XML file. <Reason>. [30](#page-29-0) Ethernet Encapsulation [5](#page-4-1) Event Playback [19](#page-18-0)

# **F**

File transfer [40](#page-39-0) First Char Wait [13](#page-12-3) Float [21](#page-20-8) Frame length [36](#page-35-1)

# **G**

General [13](#page-12-0) General Interrogation [19](#page-18-2)

# **H**

Help Contents [4](#page-3-0)

# **I**

ID [14](#page-13-2) Identification [13](#page-12-0) IEC [34](#page-33-3) IEC 60870-5-101 Interoperability Guide [34](#page-33-1) Incremental Timeout [13](#page-12-4) Information object address [37](#page-36-3) Information Object Address (IOA) [21](#page-20-2) Initial Updates from Cache [15](#page-14-4) Initialization [18](#page-17-2) Interrogation Attempt Count [18](#page-17-3) Interrogation Request Timeout [18](#page-17-4) Interval [17](#page-16-3), [19](#page-18-2) IOA [21](#page-20-9)

# **L**

Link layer [36](#page-35-2) Link Mode [12](#page-11-8) Link Settings [12](#page-11-9) Link transmission procedure [36](#page-35-3) Long [21](#page-20-10)

# **M**

Master [35](#page-34-0) Messages [28](#page-27-3) Method [16](#page-15-4) Model [14](#page-13-3) Monitor ASDUs [22](#page-21-0)

# **N**

Name [13](#page-12-5) Network configuration [35](#page-34-1)

# **O**

OnPoll [17](#page-16-4) Operating Mode [14](#page-13-0) OPTIONAL [26](#page-25-1) Originator Address [12](#page-11-10) Overview [4](#page-3-1)

# **P**

Parameter [40](#page-39-1) Parameter activation [47](#page-46-2) Parameter loading [46](#page-45-1) Periodic Settings [19](#page-18-3) Physical layer [35](#page-34-2) Playback [19](#page-18-0) Playback Buffer Size [19](#page-18-4)

Playback Rate [19](#page-18-5) Polled Reads [18](#page-17-5) Process information [38](#page-37-0) Protocol [4](#page-3-3)

# **R**

Read failed on tag due to data type mismatch. [32](#page-31-2) Read failed on tag. [32](#page-31-1) Read procedure [44](#page-43-1) Redundancy [20](#page-19-1) Request Timeout [18](#page-17-6) Respect Tag-Specified Scan Rate [15](#page-14-5)

Reverting channel <channel name> link mode to Unbalanced Transmission. Balanced Transmission is not compatible with communication serialization or port sharing. [33](#page-32-0)

# **S**

Scan Mode [15](#page-14-6) Setup [4](#page-3-2) Short [21](#page-20-11) Simulated [14](#page-13-4) Size Settings [12](#page-11-11) Slave [35](#page-34-3) Socket [5](#page-4-1) Spontaneous transmission [44](#page-43-2) Standard ASDUs [38](#page-37-1) Station initialization [44](#page-43-3) Station interrogation [45](#page-44-2) SUB-TYPE [26](#page-25-2) SUBTYPE [22](#page-21-1) System information [39](#page-38-0)

# **T**

Test procedure [47](#page-46-3) Test Procedure [19](#page-18-6) the buffer has overflowed. Increase the event playback buffer size. [33](#page-32-1)

Time Sync Initialization [18](#page-17-7) Time Sync Threshold [17](#page-16-5) Time Synchronization [16](#page-15-0) Time Zone [16](#page-15-5) Timeouts to Demote [16](#page-15-6) Timing [20](#page-19-0) Timing Settings [13](#page-12-6) Too many events received in device name [33](#page-32-1) Transmission of integrated tools [46](#page-45-2) Transmission speed [35](#page-34-4) Type identification [37](#page-36-4) TYPEID [21](#page-20-12)

# **U**

Unable to write to address <address> on device <device>. [33](#page-32-2) Unbalanced Transmission [12](#page-11-12) Unbuffered, Monitor ASDUs [25](#page-24-1)

### **W**

Word [21](#page-20-13) Write failed on tag. [34](#page-33-0)